### Pourquoi Rails est génial?

D'un point de vue non technique!

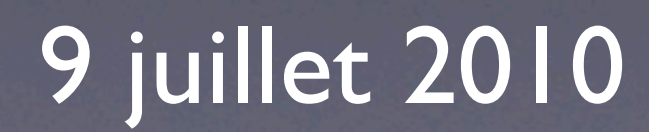

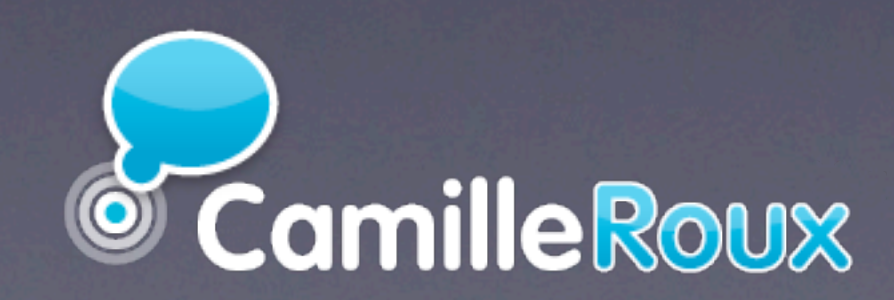

### Qui parle?

- Camille Roux
- 25 ans, Sophia Antipolis
- +1 an de dev Ruby on Rails
- +3 ans de dev web (WebObjects, Flex, PHP...)
- <http://camilleroux.com>

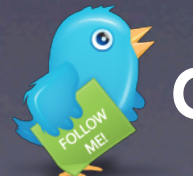

**Excamilleroux** 

### Qu'est-ce qu'un bon framework web?

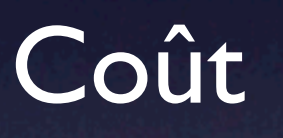

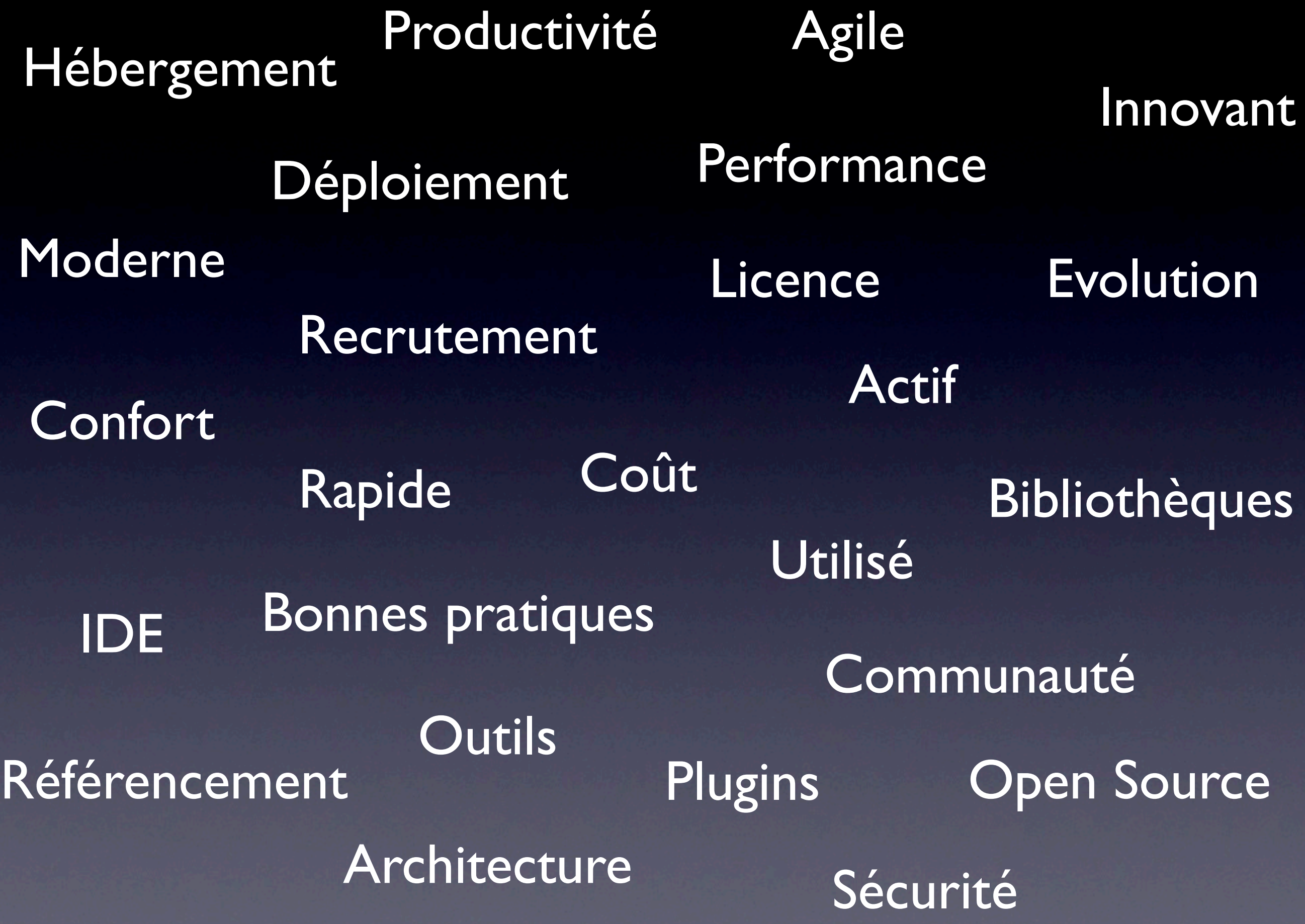

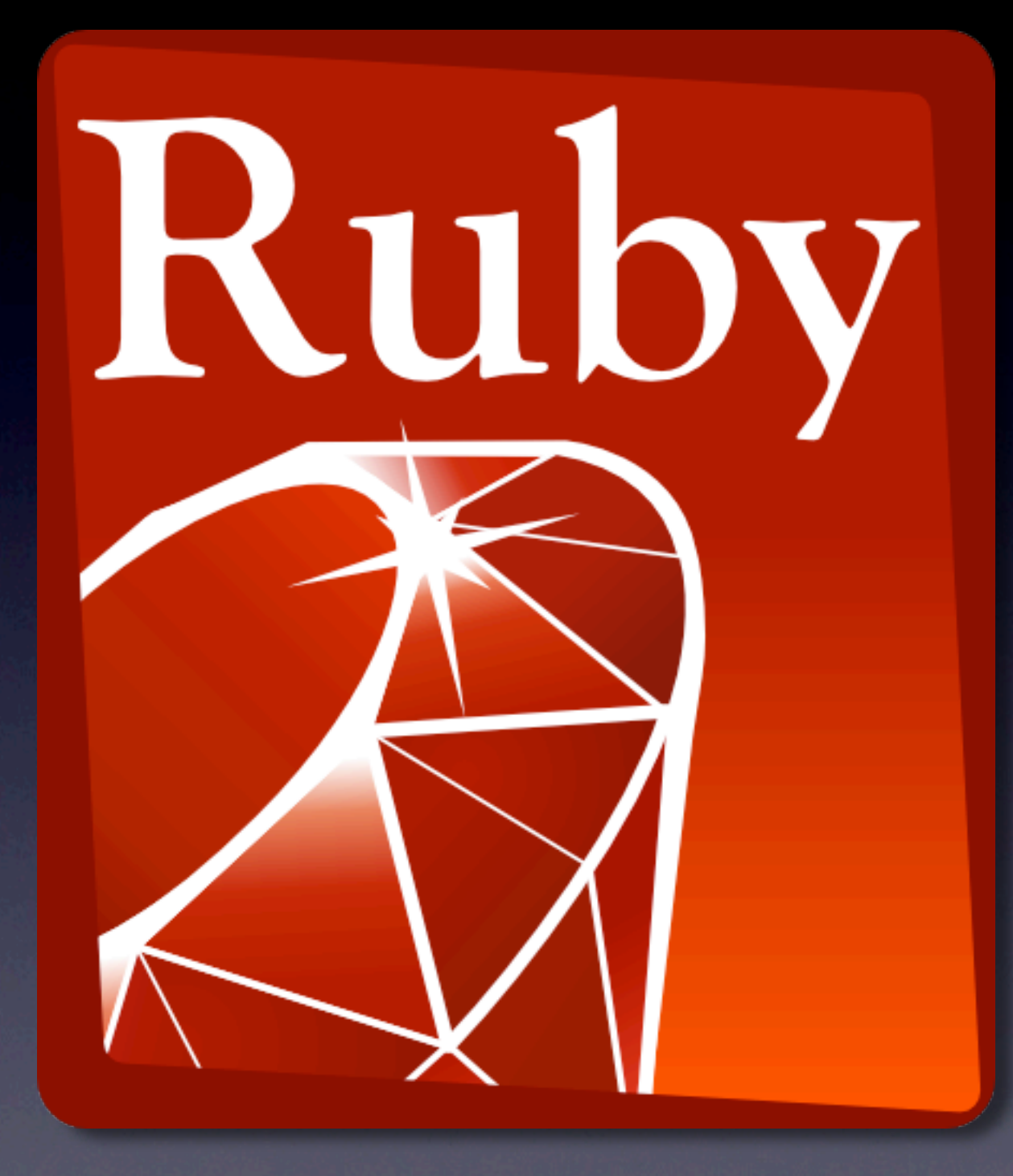

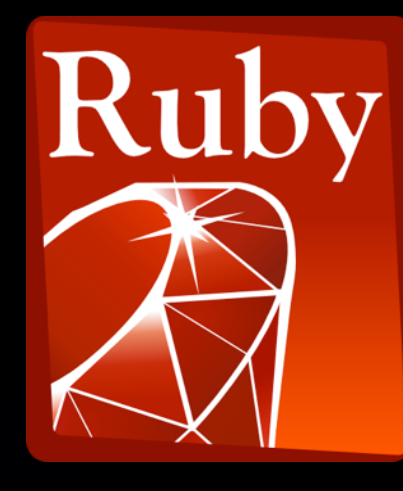

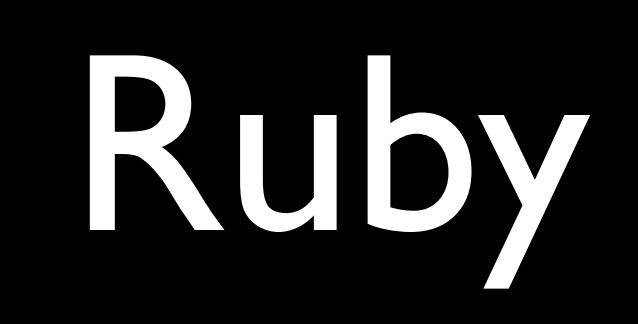

**Quoi** : langage de programmation interprété, orienté objet et multi-paradigme **Licence** : Libre - Licence Ruby et GPL **OS** : Multiplate-forme **Apparu en** : 1995 **Créateur** : Yukihiro Matsumoto (aka "Matz")

### Multiples implémentations

- Ruby
- JRuby
- MacRuby
- Rubinius

•

...

## **T 4000** gems sur Rubygems

## +185 000 projets Ruby sur Github

## 10eme

### Position au classement TIOBE (juin 2009)

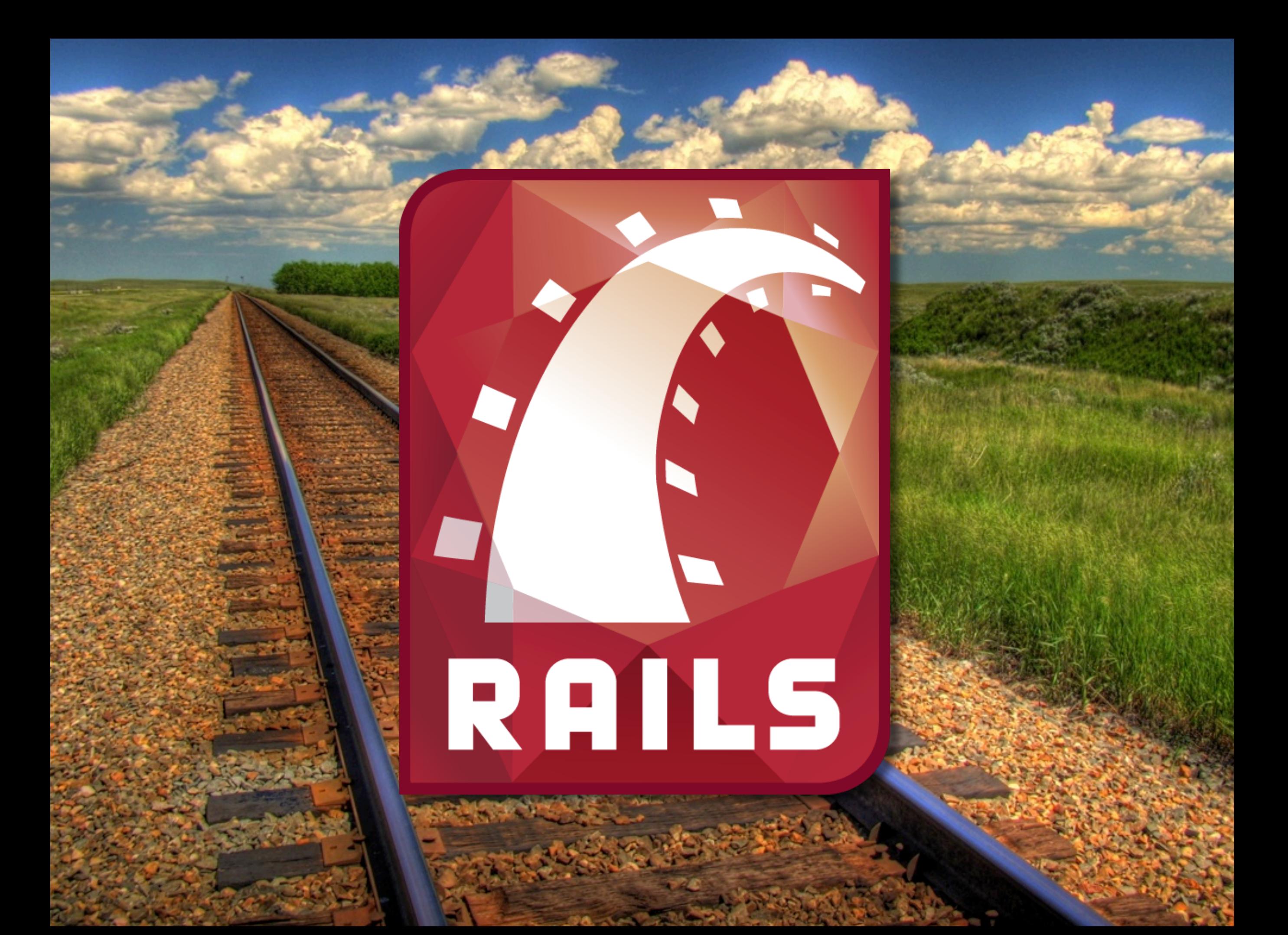

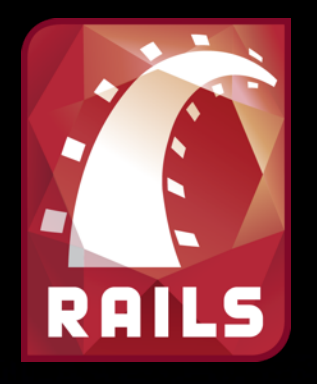

## Ruby on Rails

**Quoi** : framework d'application web reposant sur le langage Ruby **Autres noms** : RoR, Rails **Licence** : Libre - MIT **Apparu en** : 2004 **Créateur** : David Heinemeier Hansson (aka "DHH") et quelques autres (Rails Core Team)

### Philosophie

### Convention over Configuration

### DRY (D'ont Repeat Yourself)

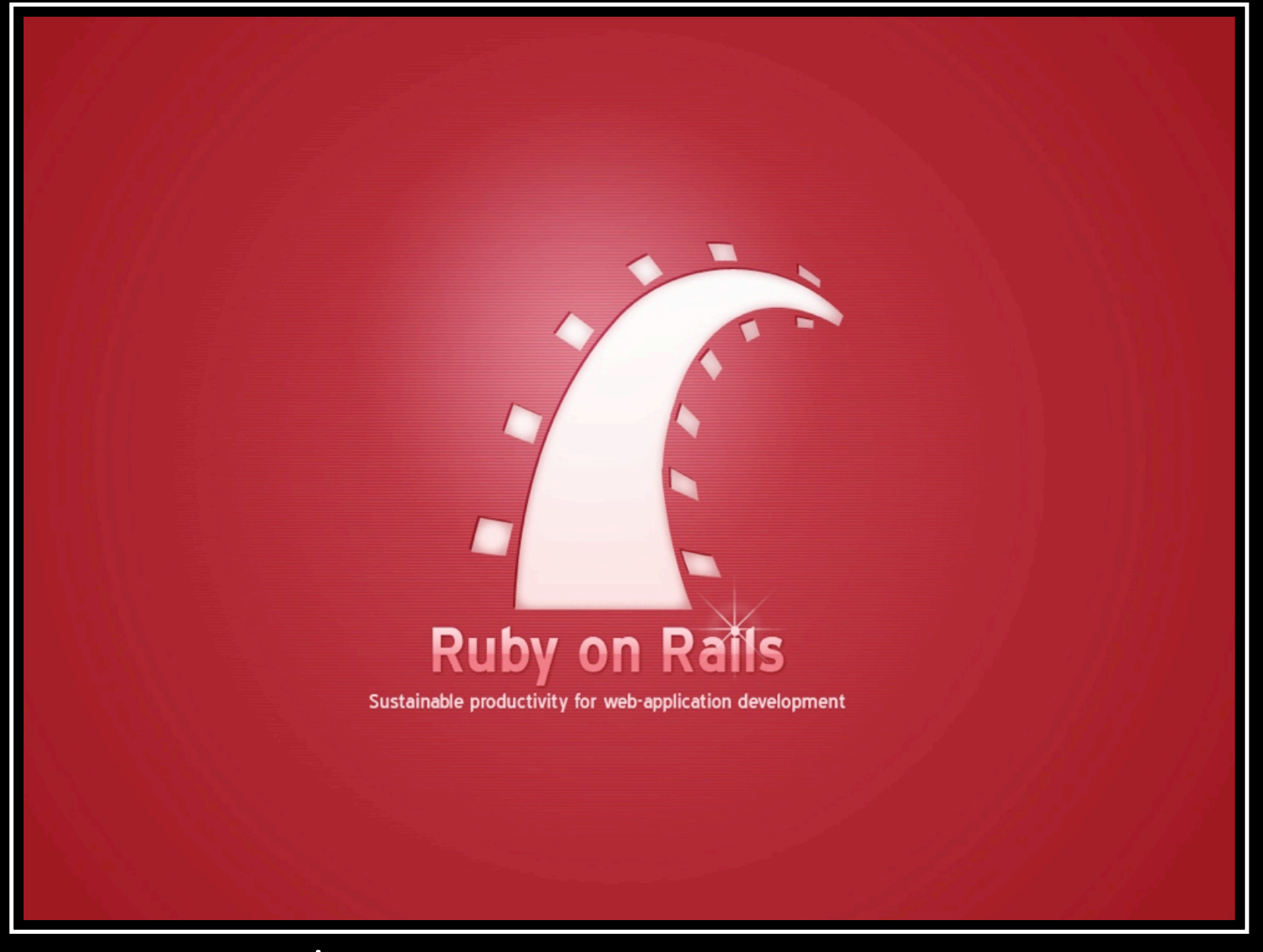

### Awesome

When you thought it couldn't get any awesomer.

## Structure

# Migrations

## Active Record

## Scaffold

## Environnements

## Sécurité

## Javascript

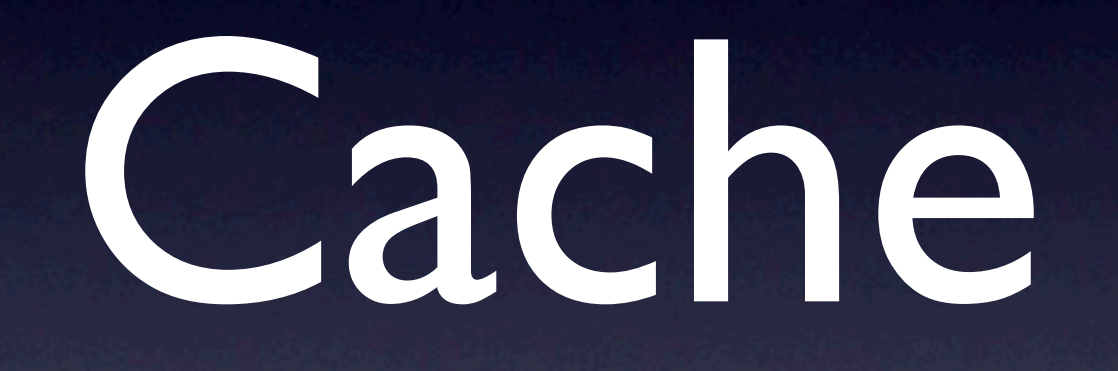

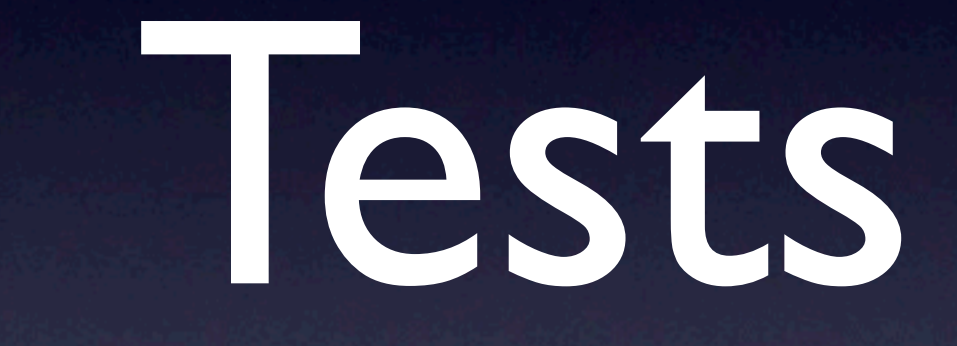

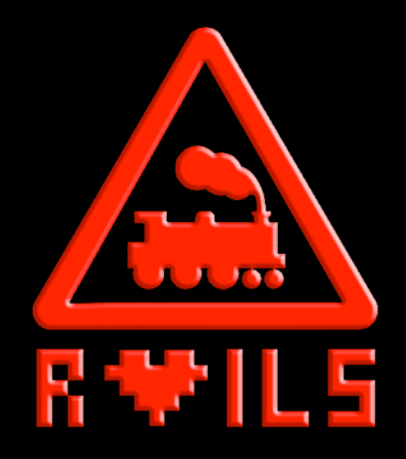

### RAILS 3

- Rails  $3 =$  Rails  $2 +$  Merb
- Modularité
- **Bundler**
- Performance
- HTML 5

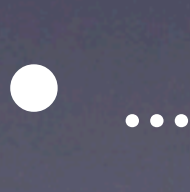

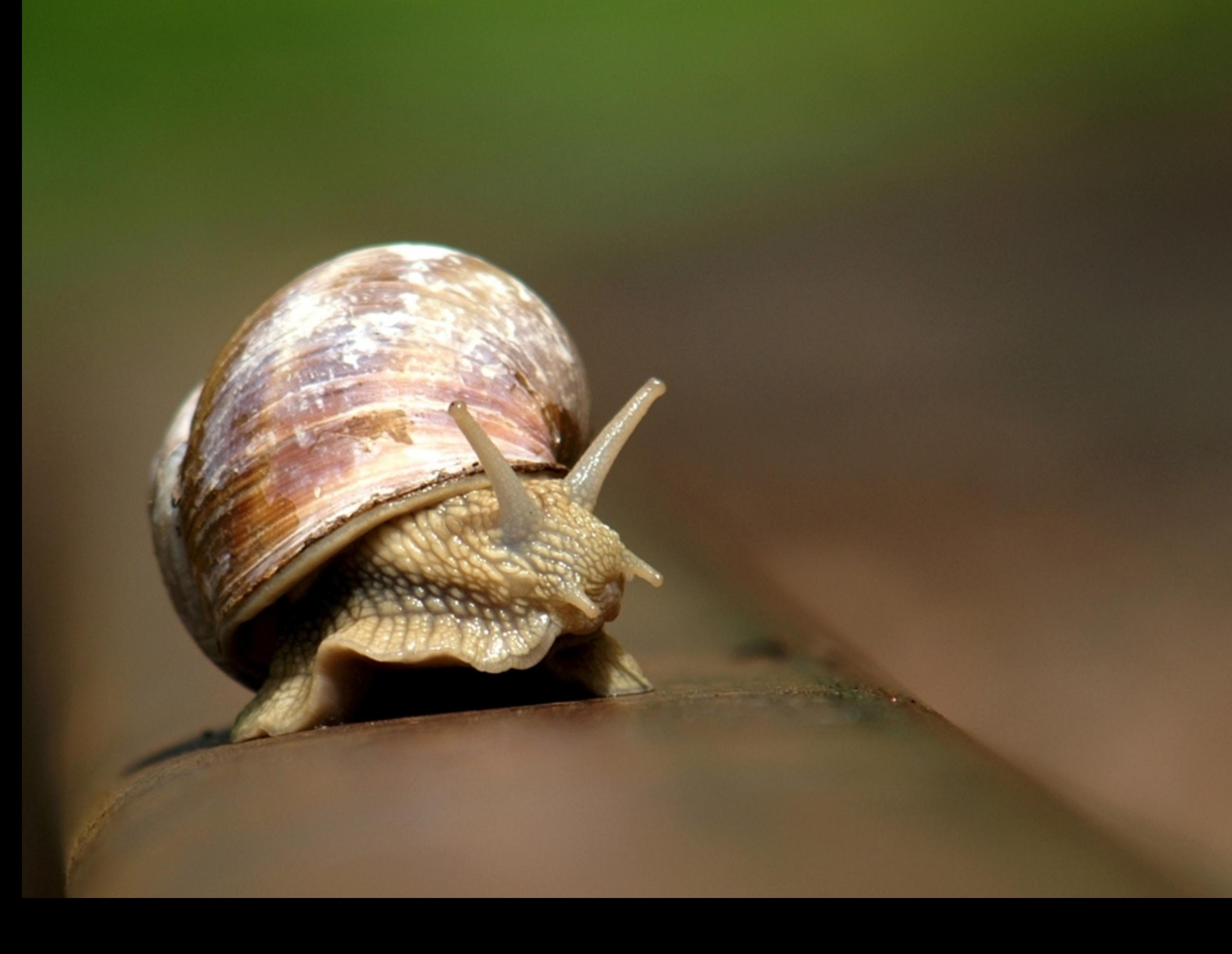

### Ruby est lent non?

• Comme Python et PHP • JRuby, Ruby 1.9/2.0... • La vitesse d'exécution, vraiment important ? • Vitesse de développement • Fiabilité • Maintenabilité

### Un plugin/une gem pour tout...

### Un plugin/une gem pour tout... NoSQL Authentification Upload de fichiers Twitter Facebook Pagination **Optimisation** BDD Geolocalisation Hiérarchies Paiement en ligne Tâches de fond **Cache** Indexation Parsing

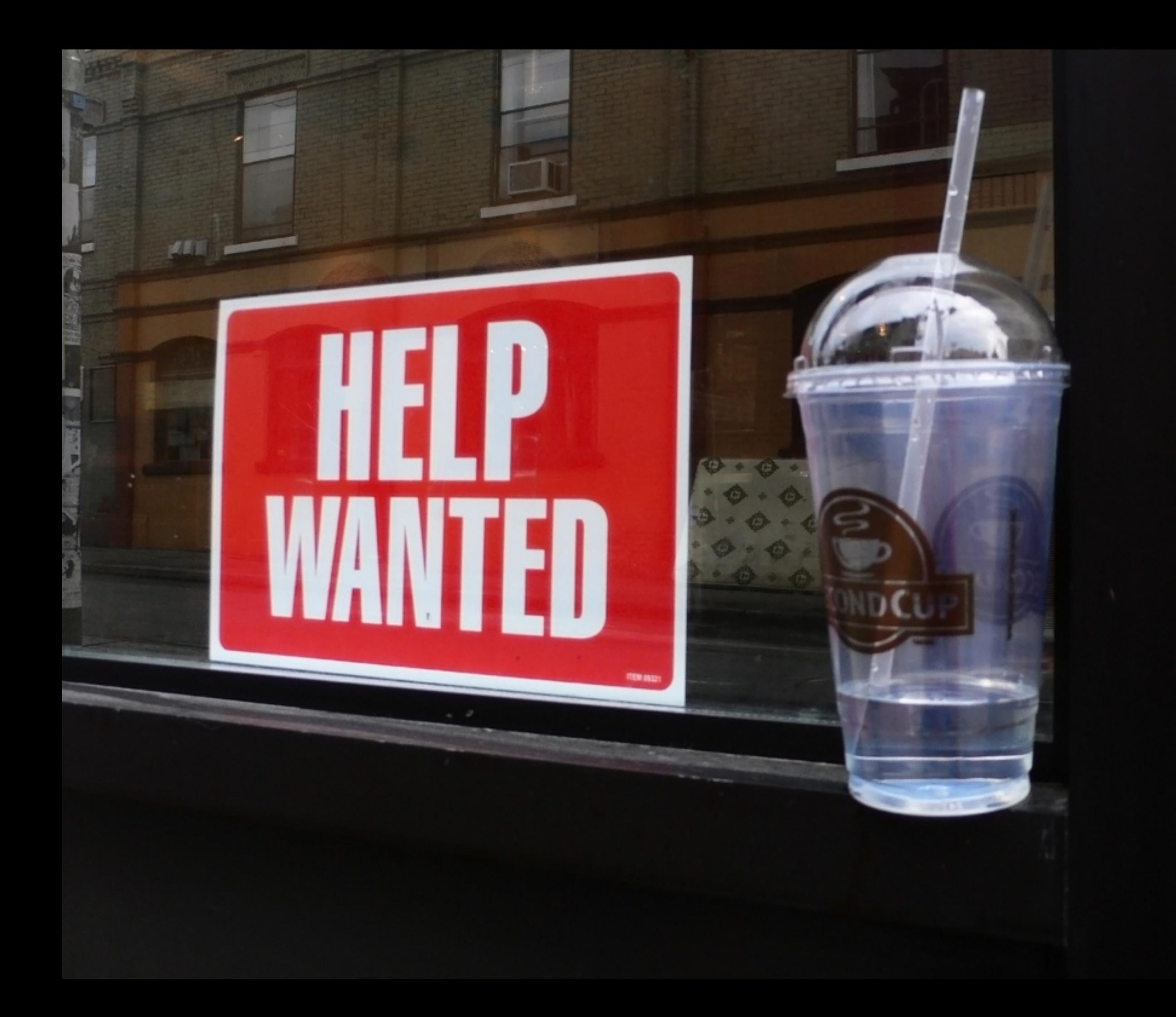

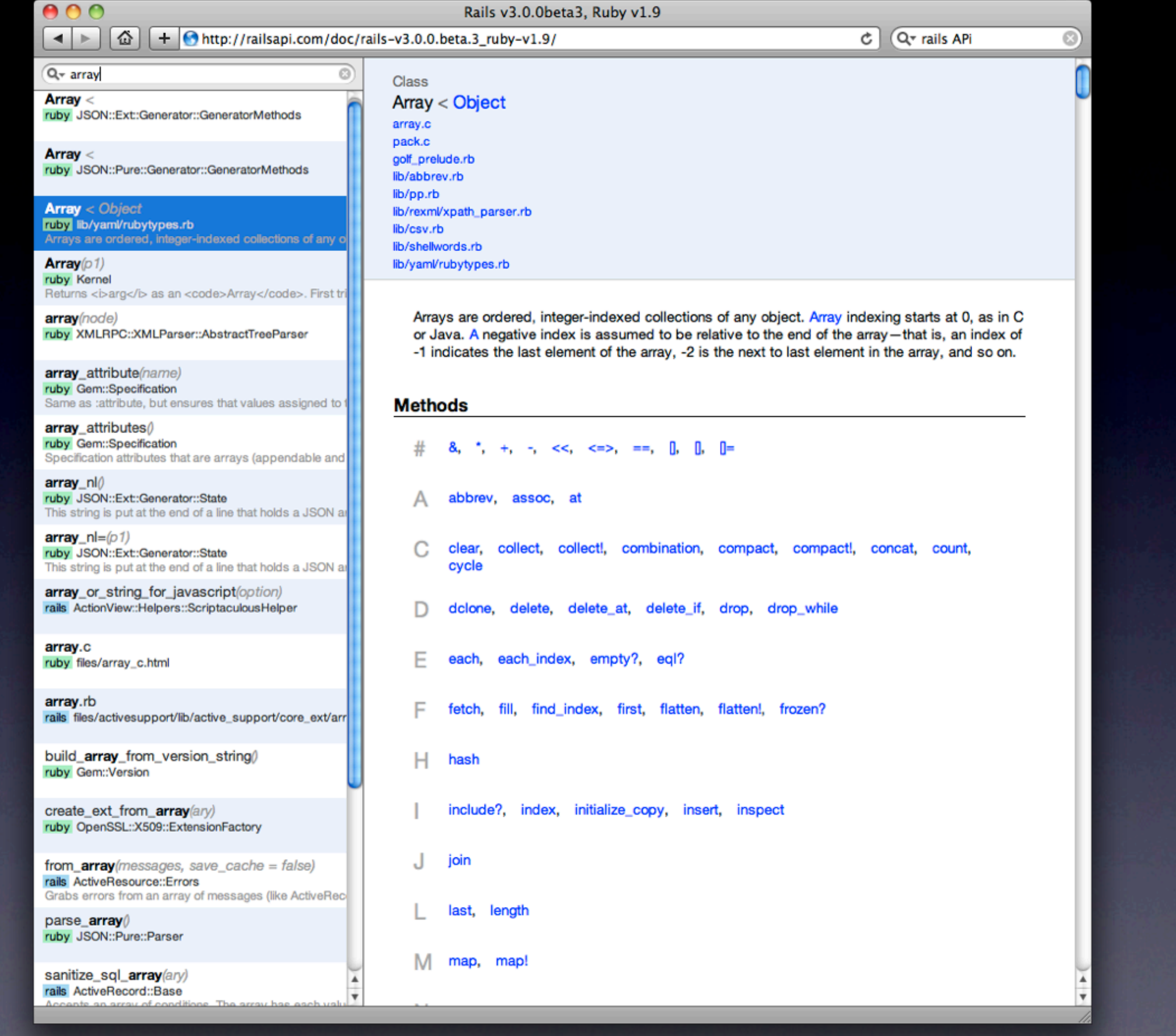

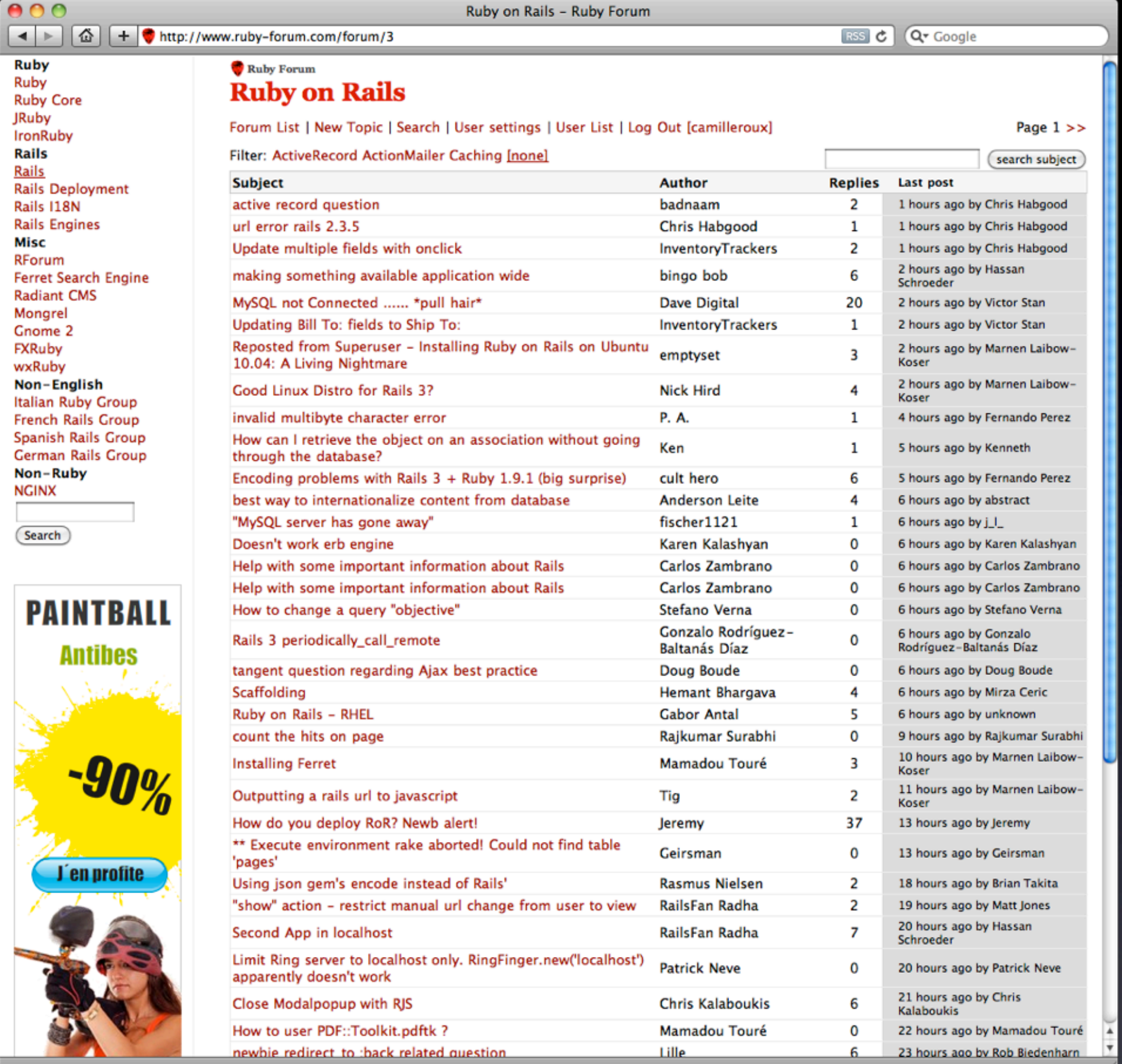

 $\lambda$ 

-

 $\sim$   $\sim$ 

### $000$  $\left| \cdot \right| \left| \bigoplus \right| + \left| \cdot \right|$ http://guides.rubyonrails.org/

Ruby on Rails guides

Q- Google  $\circ$  |

**Contribute Credits** 

More at rubyonralis.org: Overview | Download | Deploy | Code | Screencasts | Docu nentation | Ecosystem | Community | Blog

**RailsGui** 

### **Ruby on Rails go**

These guides are designed to and to help you understand h different versions of the Guid that applies to your situation:

**Current Release version -**⊻

Edge version - based on the

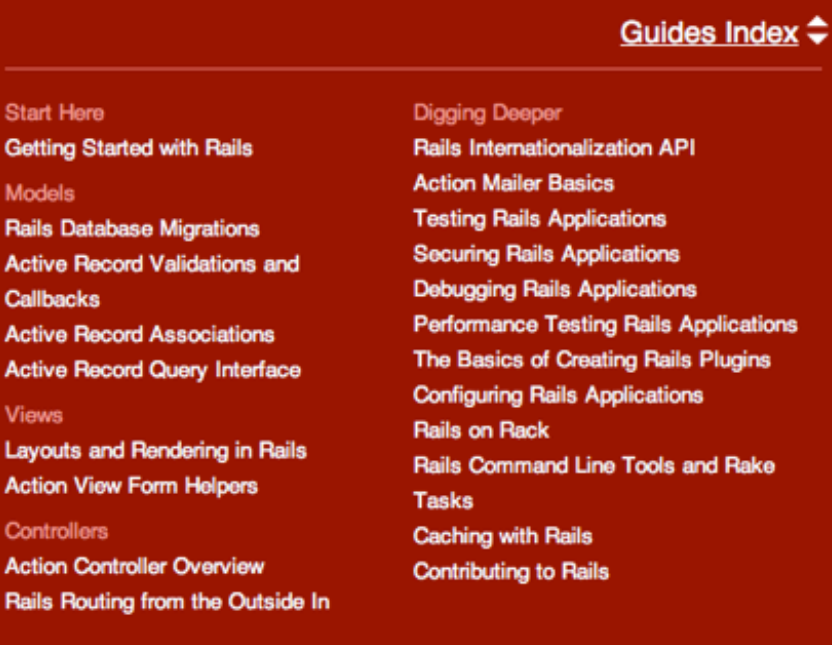

pplications Plugins nd Rake

Guides are a result ongoing Guides fest and a work in

### es marked with this

ess.

are currently being ed on. While they t still be useful to you, may contain nplete information and errors. You can help eviewing them and posting your comments and corrections at the respective Lighthouse ticket.

### **Start Here**

### **Getting Started with Rails**

Everything you need to know to install Rails and create your first application.

### **Models**

### **Rails Database Migrations**

This guide covers how you can use Active Record migrations to alter your database in a structured and organized manner.

### **Active Record Validations and Callbacks**

This guide covers how you can use Active Record validations and callbacks.

### **Active Record Associations**

This guide covers all the associations provided by Active Record.

### **Active Record Query Interface**

This guide covers the database query interface provided by Active Record.

Ouvrir « http://guides.rubyonrails.org/index.html »

### Railscasts - Free Ruby on Rails Screencasts

 $\boxed{\hat{\omega}}$  | + **R** http://railscasts.com/  $\left| \begin{array}{c} |z| \\ |z| \end{array} \right| \left. \begin{array}{c} |z| \\ |z| \end{array} \right|$ 

 $AA$ 

RSS C Q<sup>v</sup> Google

to chut BACK

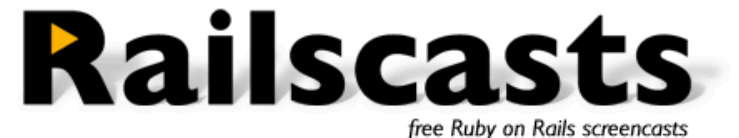

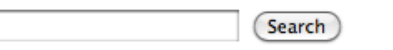

### #220 PDFKit

Jun 28, 2010 Generating PDFs in plain Ruby can be a lot of work. Instead, consider generating PDFs from HTML using 68 comments PDFKit.

Tags: plugins views

Download (18.5 MB, 8:14) alternative download for iPod & Apple TV (16.8 MB, 8:14)

**Read it on ASCIIcasts** 

### #219 Active Model

Jun 21, 2010 In Rails 3 the non-database functionality of Active Record is extracted out into Active Model. This allows 53 comments you to cleanly add validations and other features to tableless models. Tags: models

> Download (11.7 MB, 6:47) alternative download for IPod & Apple TV (10.9 MB, 6:47)

**Read it on ASCIIcasts** 

### #218 Making Generators in Rails 3

Jun 14, 2010 Generators in Rails 3 have been rewritten to use Thor 54 comments

which means the code used to create a generator is quite different. Here you will learn the new way to make generators in Rails 3. Tags: rails-3.0 tools

Download (14 MB, 10:07) alternative download for iPod & Apple TV (13.8 MB, 10:07) **Read it on ASCIIcasts** 

### #217 Multistep Forms

Jun 07, 2010 See how to create a multistep (wizard) form from scratch in this episode. 89 comments Tags: forms views active-record

> Download (21.8 MB, 15:14) alternative download for IPod & Apple TV (20.9 MB, 15:14)

**Read it on ASCIIcasts** 

### RSS Feed ton iTunes

navigation: **Recent Episodes All Episodes About Railscasts Recent Comments** Feeds

sponsored by:

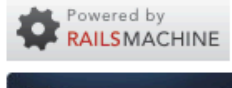

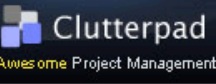

 $\mathbf{L}$  ego

Get Hands-On Rails & Ruby Trainin from The Pragmatic Studio

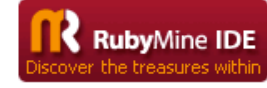

Project management for agile teams. SCIIN

tags: active-record

active-resource active-support administration ajax authentication authorization caching controllers debugging deployment e-commerce

forms mailing models
### $000$  $\left\vert A\right\vert \geqslant$  $\boxed{\bigcirc}$  +  $\bigcirc$  http://railslab.newrelic.com/scaling-rails

### RailsLab .:. Scaling Rails

### **Scaling Rails**

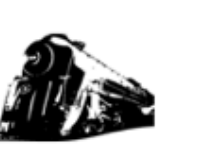

Part of the RailsLab Series.

### contents

### **Scaling Rails**

2

On The Edge - Part 3 On The Edge - Part 2

On The Edge - Part 1

Scaling Your Database - Part

Scaling Your Database - Part 1

Load Testing - Part 2

Load Testing - Part 1 Rack & Metal

Jim Gochee & Advanced RPM

Jesse Newland & Deployment

**Advanced HTTP Caching** 

**Client-side Caching** 

Taylor Weibley & Databases

Memcached

**Fragment Caching** 

**Action Caching** 

**Advanced Page Caching** 

**New Relic RPM** 

**Cache Expiration** Page Caching

**Page Responsiveness** 

Introduction

« Back to RailsLab

### What is the Scaling Rails Series?

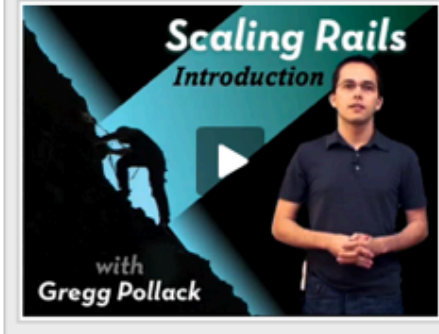

Learn everything you need to know about Scaling your Rails app through 13 informative Screencasts produced by Gregg Pollack with the support of New Relic.

Don't forget to subscribe to the RSS or iTunes feed over on the right.

### Introduction

Welcome to the Scaling Rails Screencast Series produced by Gregg Pollack and supported by New Relic.

In the next few weeks we're going to bring you 13 educational videos, teaching you just about everything you need to know to create a Rails application that can scale

D Play Video (10.4 MB, 2:13, MP4)

### Episode #1 - Page Responsiveness

Before we can talk about Server-side performance, we need to go over Client-side performance. We're talking about how fast your website comes up in a user's browser.

D Play Video (49.8 MB, 12:11, MP4)

**View Code and Additional Resources** 

### Episode #2 - Page Caching

Ruby on Rails comes with several caching mechanisms out of the box, starting with Page Caching. In this episode we show how to implement Page Caching in a simple blog application.

D Play Video (32.2 MB, 6:45, MP4)

### View Code and Additional Resources

### **Database**

RSS feed

**Jon** iTunes

### promote

 $\left\vert \bullet\right\vert$  reddit this!

**Or Digg This Story** 

- Slashdot it!
- **Ef** Share on Facebook

**Bookmark on Delicious** 

### about the author

Gregg Pollack is part of the Rails Activist Team and partner at Envy Labs where he produces a podcast, creates educational Ruby videos, and develops websites with Rails.

### email notification

We'll email you when more become available. We will not spam you. Swearsies.

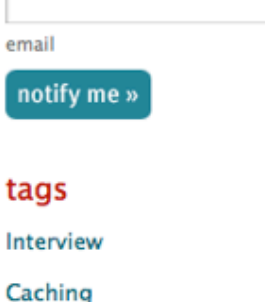

### feed me

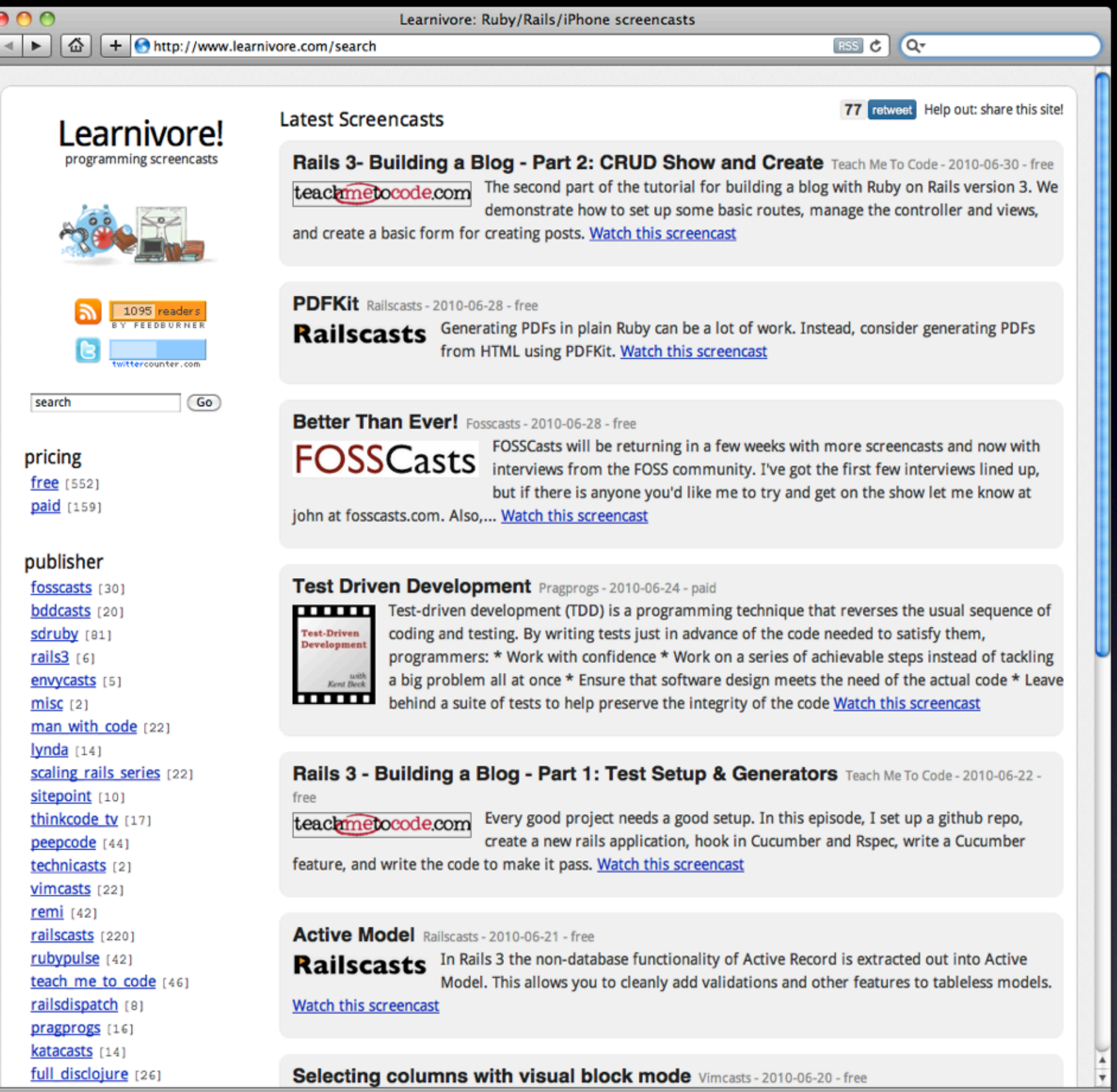

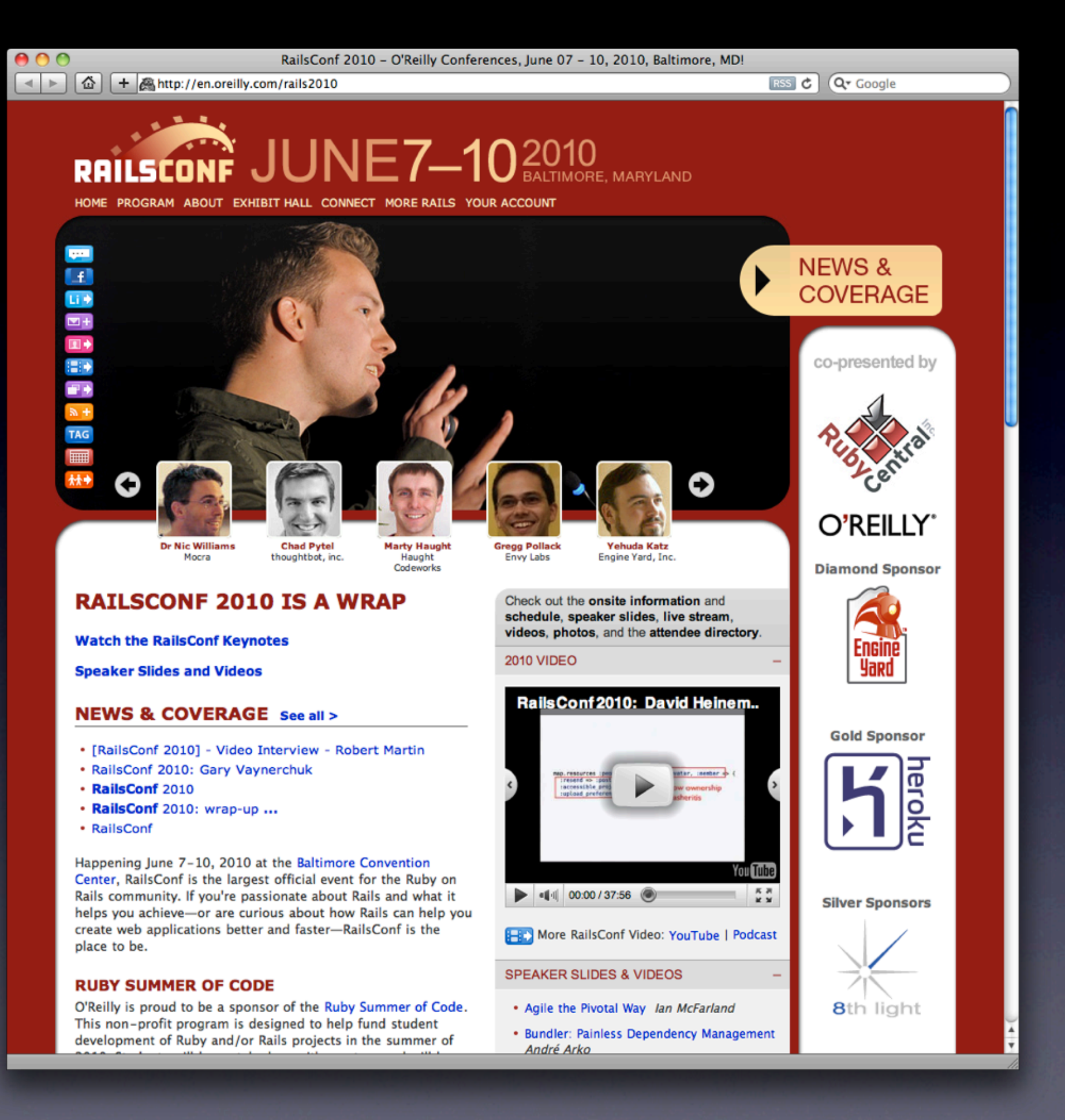

### $000$ The Pragmatic Bookshelf | Ruby on Rails  $\left| \cdot \right|$   $\left| \right|$   $\left| \cdot \right|$   $\left| + \right|$   $\left| \cdot \right|$  http://pragprog.com/categories/rails RSS C Q Google Books | Video | Audio | Magazine | Forums | Resources | Help! The<br>Pragmatic<br>Bookshelf Login Search **Ruby on Rails** GO **All Titles New Releases** Rails<br>Recipes **Rails Recipes** by Chad Fowler **Upcoming Titles** You've read the tutorials and watched the online videos. You have a strong grasp of all of the Screencasts ingredients that make up a successful Rails application. But ingredients don't just turn themselves into a meal. Chad Fowler's Rails Recipes is a collection of recipes that will take you step by step through the the most cutting edge Rails techniques, mixing the ingredients to create world-class Categories web applications. Learn how to do it, and how to do it right. (Note: this book was written for Rails 1.x. Most of the recipes are still appropriate for Rails 2, **All Categories** perhaps with some tweaking. Advanced Rails Recipes is a newer book, written for Rails 2.0.) **Beta Books Career Development** Cascading Style Sheets (CSS) **Rails for Java Developers** Rails<br>Elava<br>Developers **Design and Testing** by Stuart Halloway and Justin Gehtland **Facets of Ruby** Many Java developers are now looking at Ruby, and the Ruby on Rails web framework. If you are one of them, this book is your guide. Written by experienced developers who love both Java and Fridays Ruby, this book will show you, via detailed comparisons and commentary, how to translate your Geographic Information Systems hard-earned Java knowledge and skills into the world of Ruby and Rails. **Gifts for Programmers Gifts for Your Family** Introduction to Programming Advanced Rails Recipes: 84 New Ways to Build Stunning Rails Apps Advanced<br>Rails Recipes by Mike Clark iPhone Programming With the help of a community of Rails chefs in the kitchen, here are 84 new ways to kick your Rails Java / JVM apps up a notch. Advanced Rails Recipes is a collection of practical recipes for spicing up your web Languages/Frameworks application without a lot of prep and cleanup. You'll learn how the pros have solved the tough problems using the most up-to-date Rails 2 techniques so you can deliver your stunning web app **Mac Programming** quicker and easier. Microsoft **Mobile Programming** Watch Mike Clark run through some of the highlights of the book in an exclusive video (33Mb, Quicktime) Other Anthologies and Collections Practices **Ruby on Rails Deploying Rails Applications: A Step-by-Step Guide** Screencasts by Ezra Zygmuntowicz, Bruce Tate, and Clinton Begin **Starter Kit Series** Until now, the information you needed to deploy a Ruby on Rails application in a production **Titles from SitePoint** environment has been fragmented and contradictory. This book changes all of that by providing

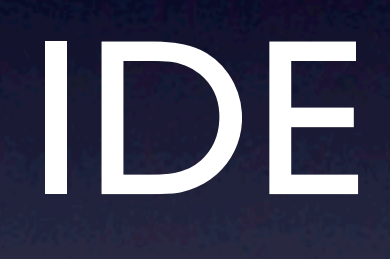

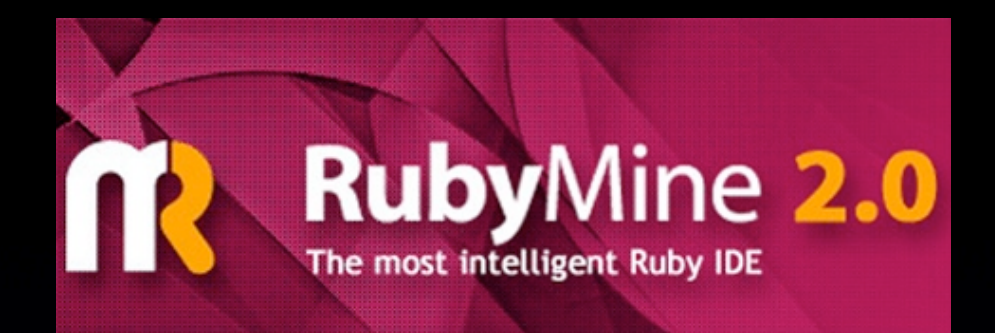

IDE

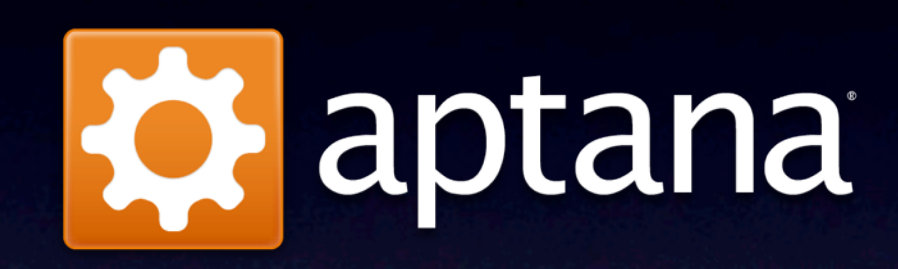

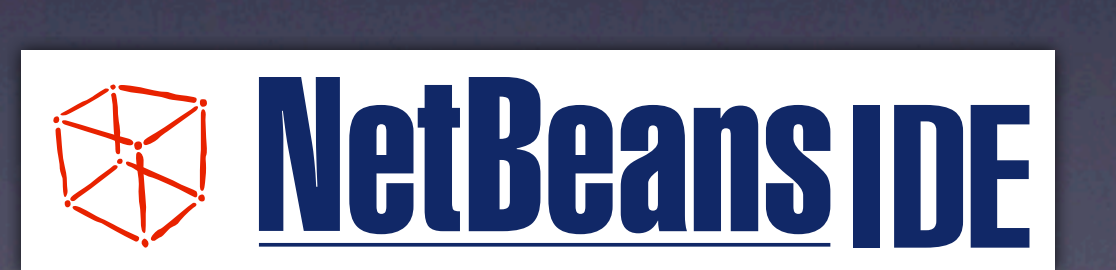

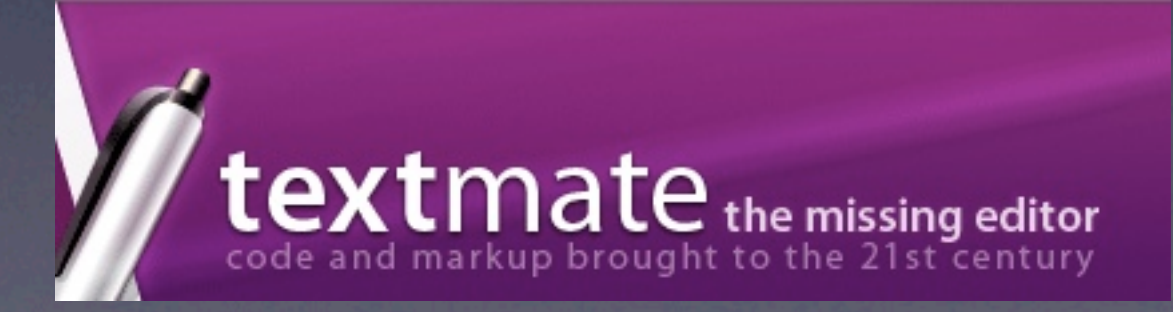

# RubyMine 2.0

- **Debugger**
- Refactoring automatisé
- Analyse du code à la volée + inférence du type
- Code completion
- Intégration de multiples VCS (Git, SVN...)

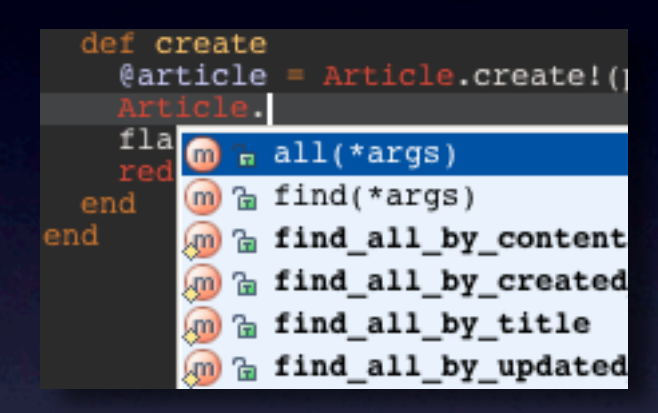

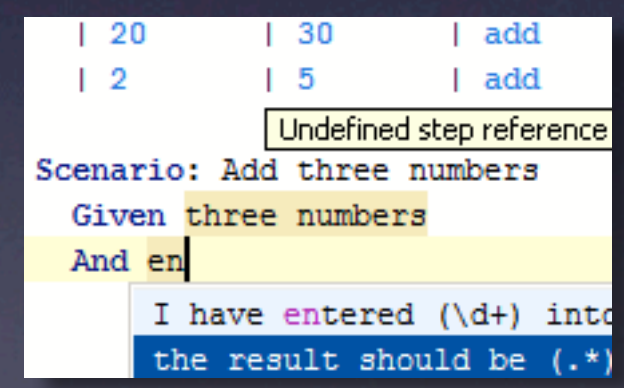

# Qui utilise Ruby on Rails?

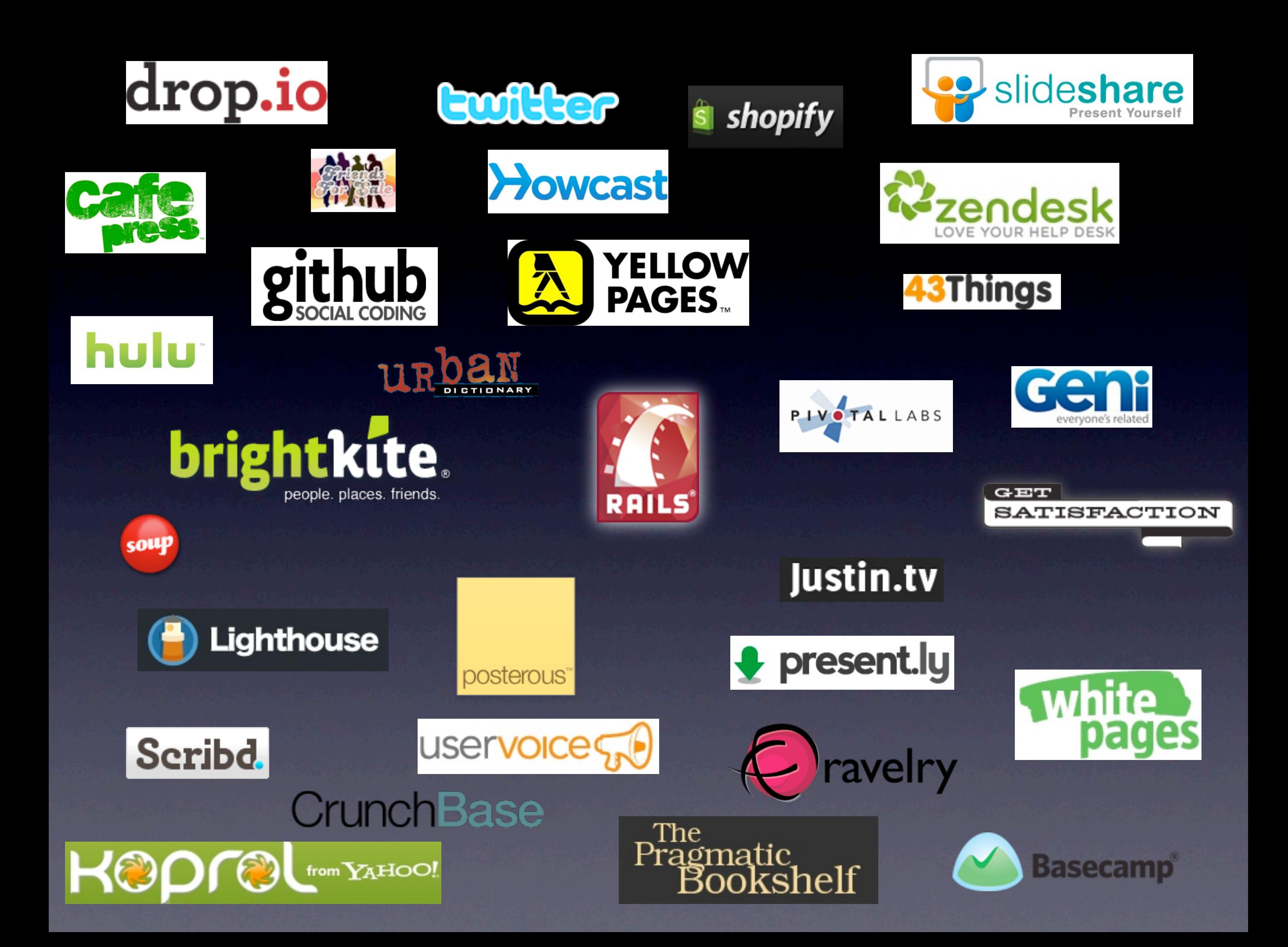

### 30 000 000 Twitter 24 900 000 Hulu 19 300 000 Justin.tv 21 800 000 WhitePages 39 700 000 Scribd

*Visiteurs uniques / mois*

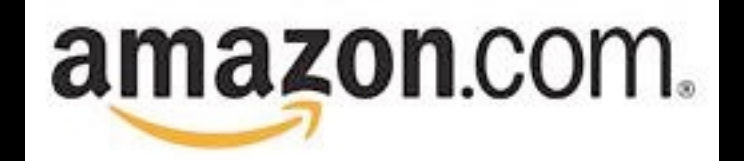

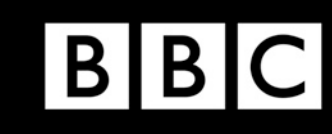

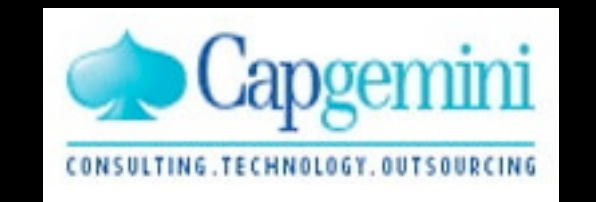

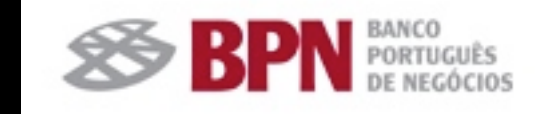

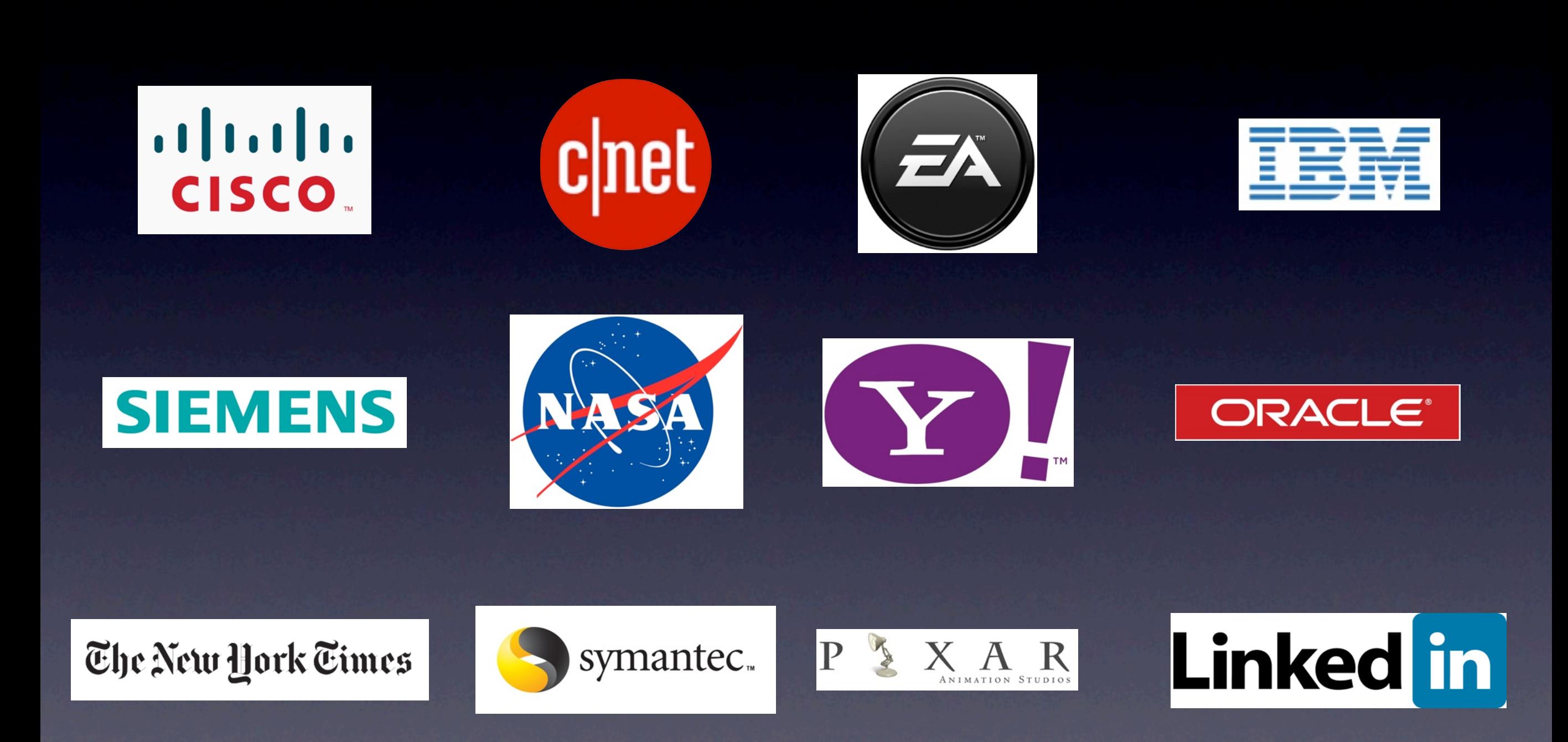

High Profile Organisations using Rails - WorkingWithRails.com

### Des outils extraordinaires

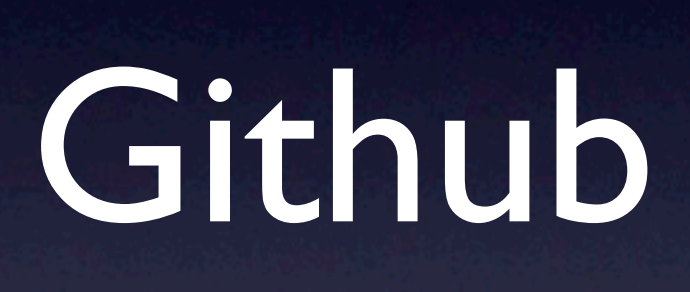

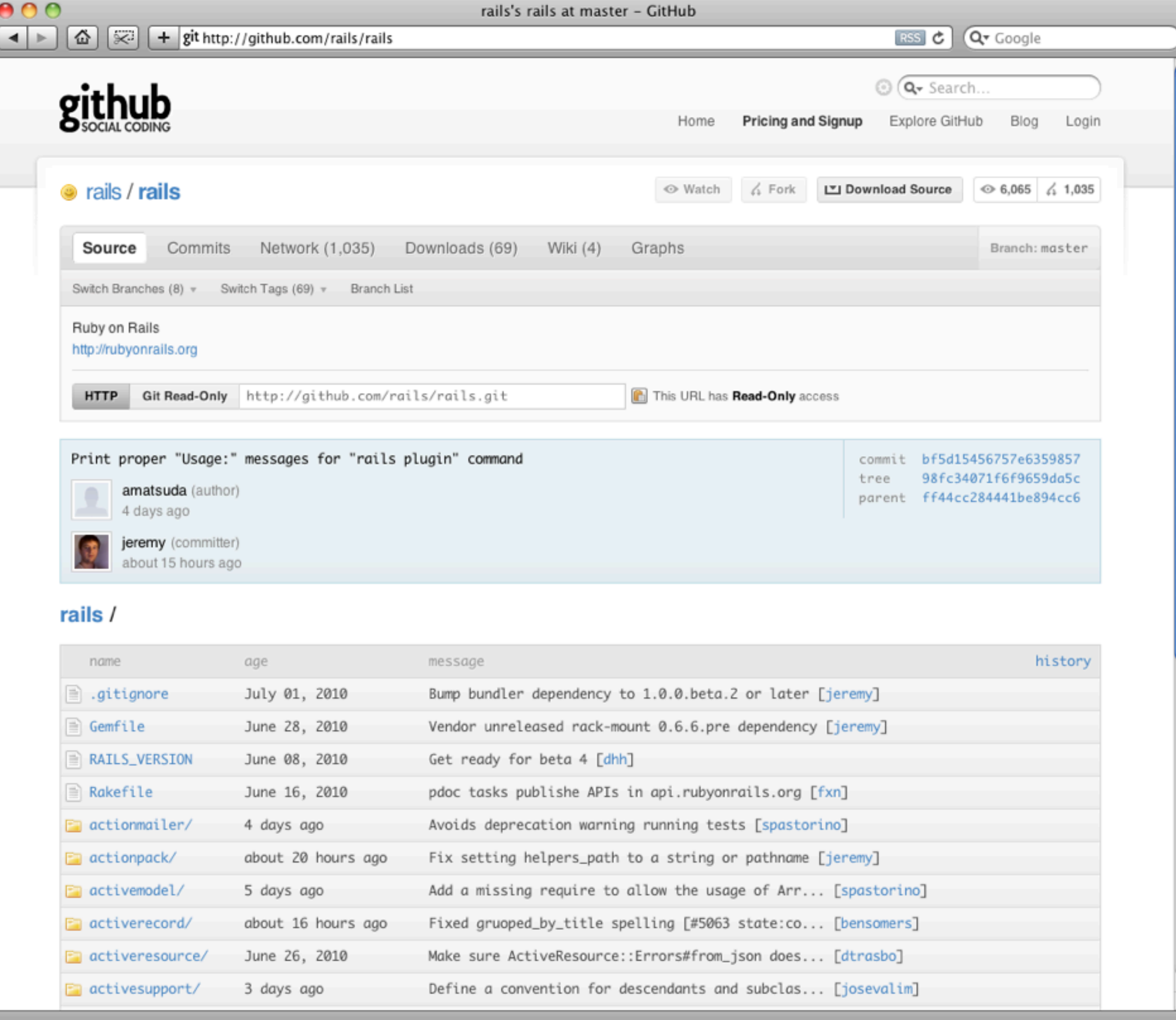

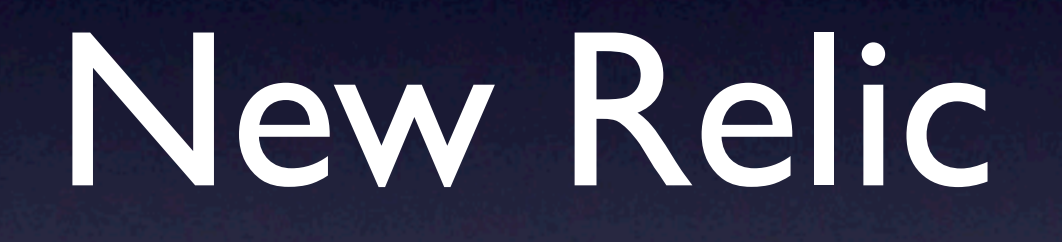

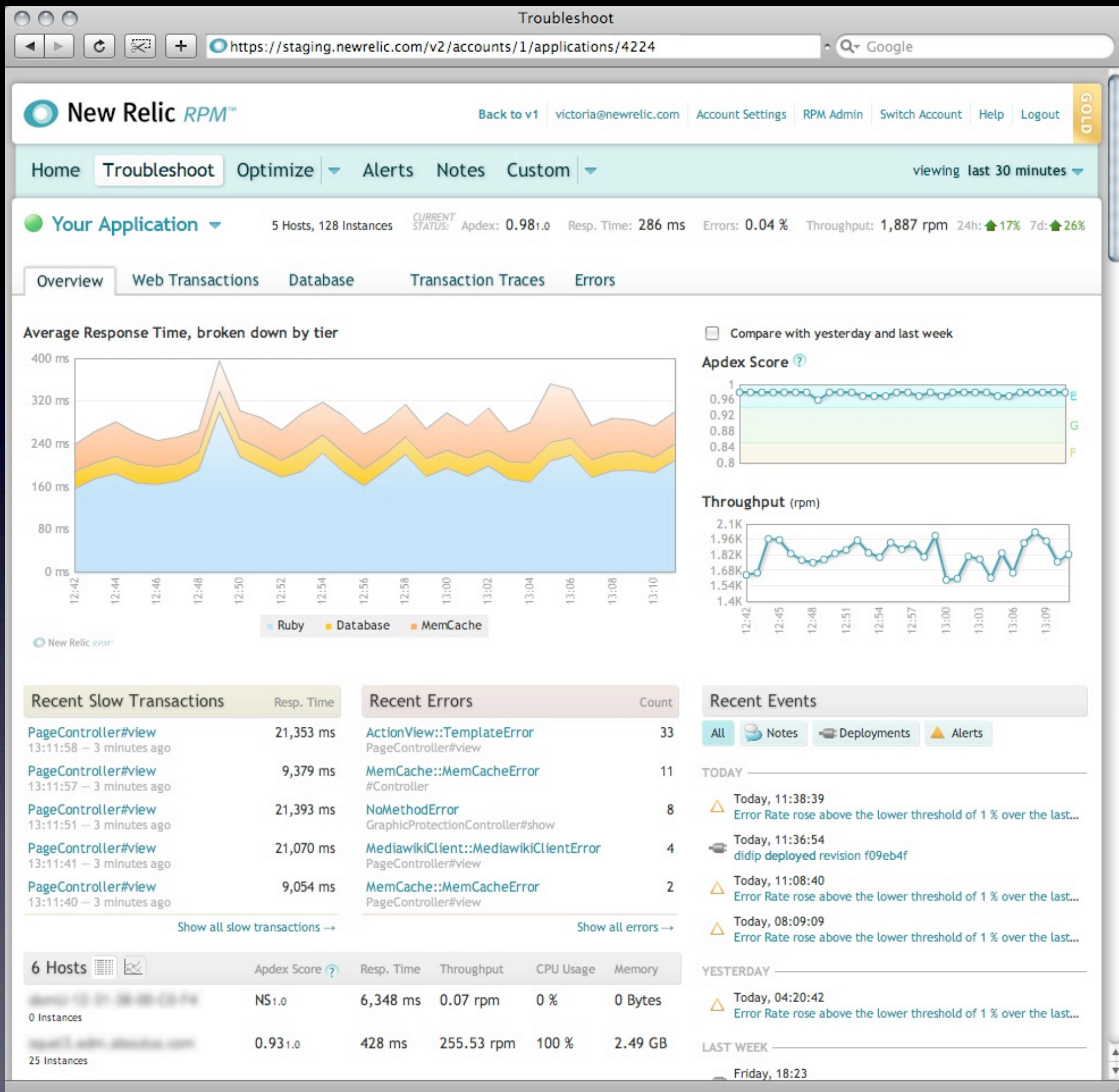

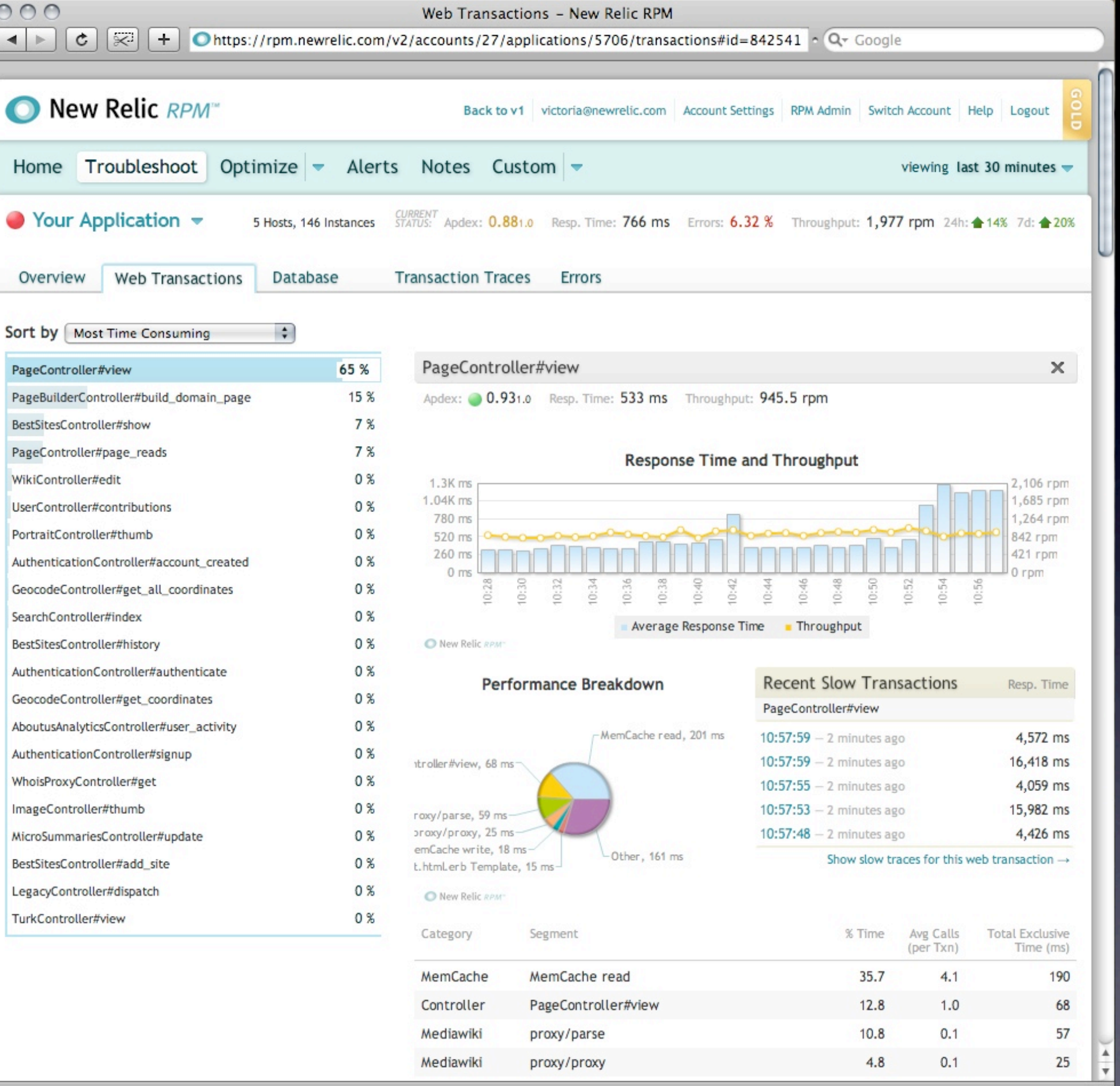

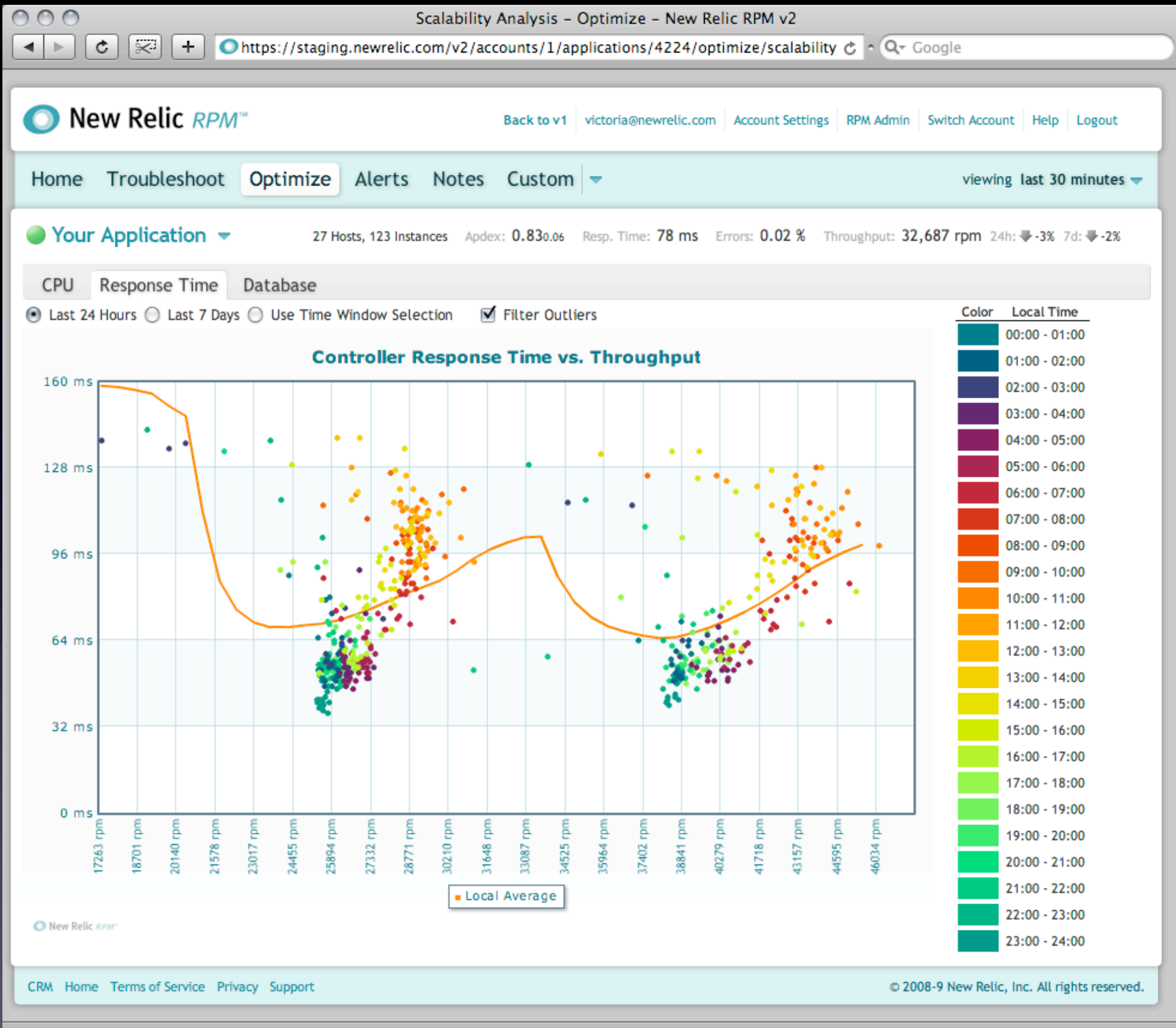

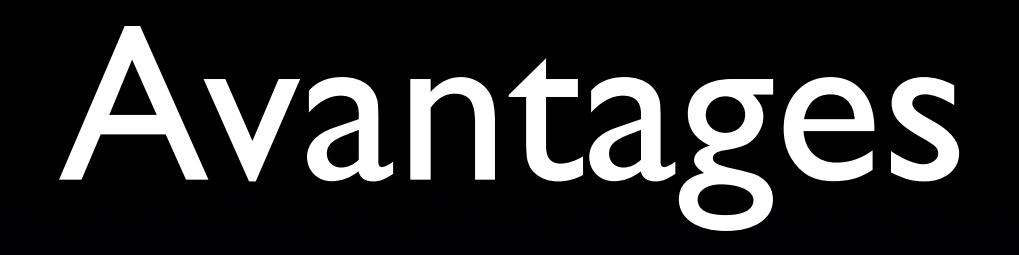

- Installation en quelques minutes
- Ruby, JRuby, Java
- Prix

# Hébergement

## Les classiques

### Mutualisé

VPS

### Les classiques

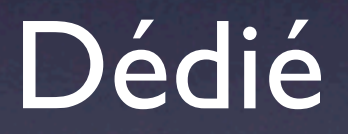

**Cloud** 

Serveurs persos

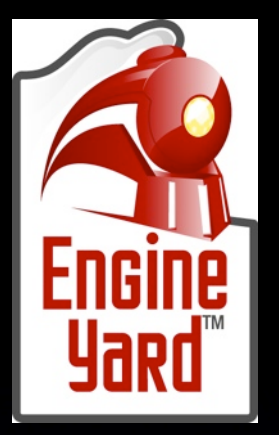

# Engine Yard

- **Repose sur Amazon EC2 et S3**
- Ajout/suppression de machines à chaud
- Déploiement automatique à partir du code source (Git)
- Clonage d'application
- Monitoring et alerte
- **Backup**

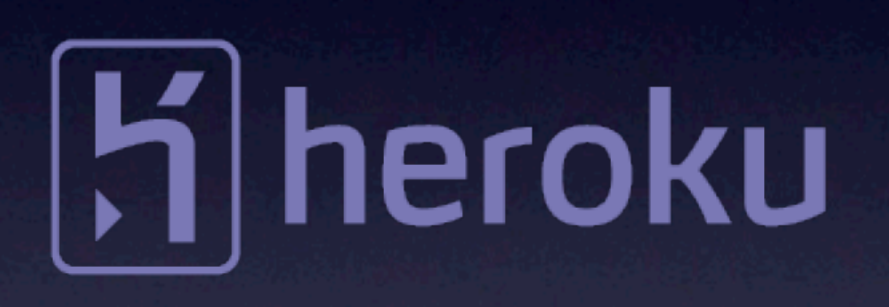

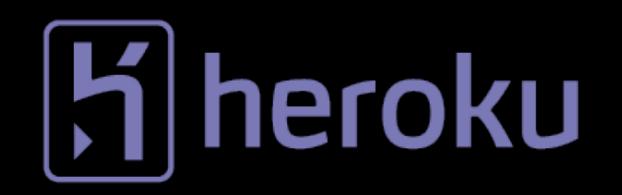

### Heroku

Je fais mon application Rails en utilisant Git

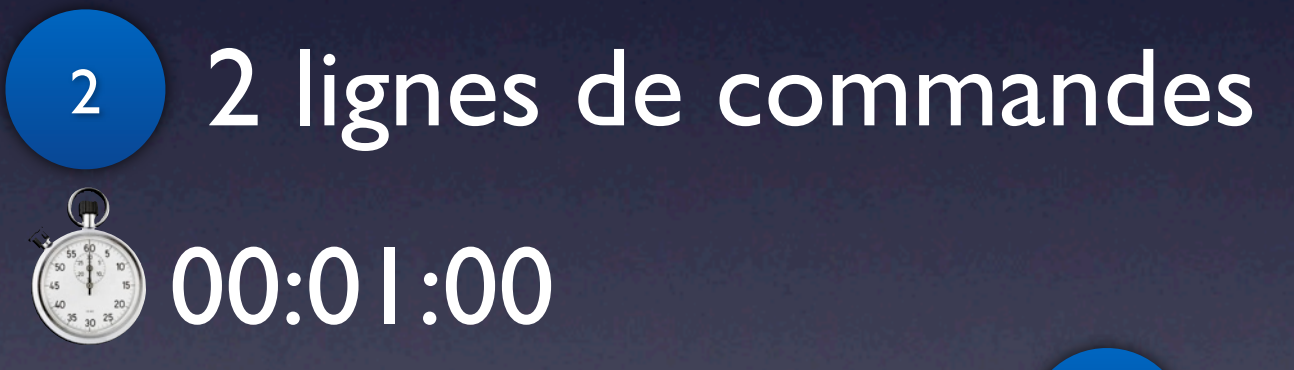

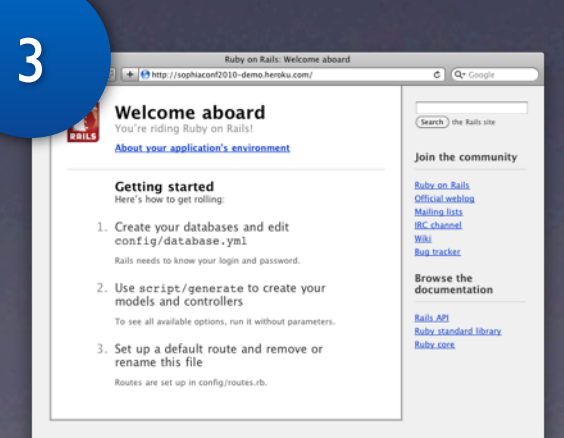

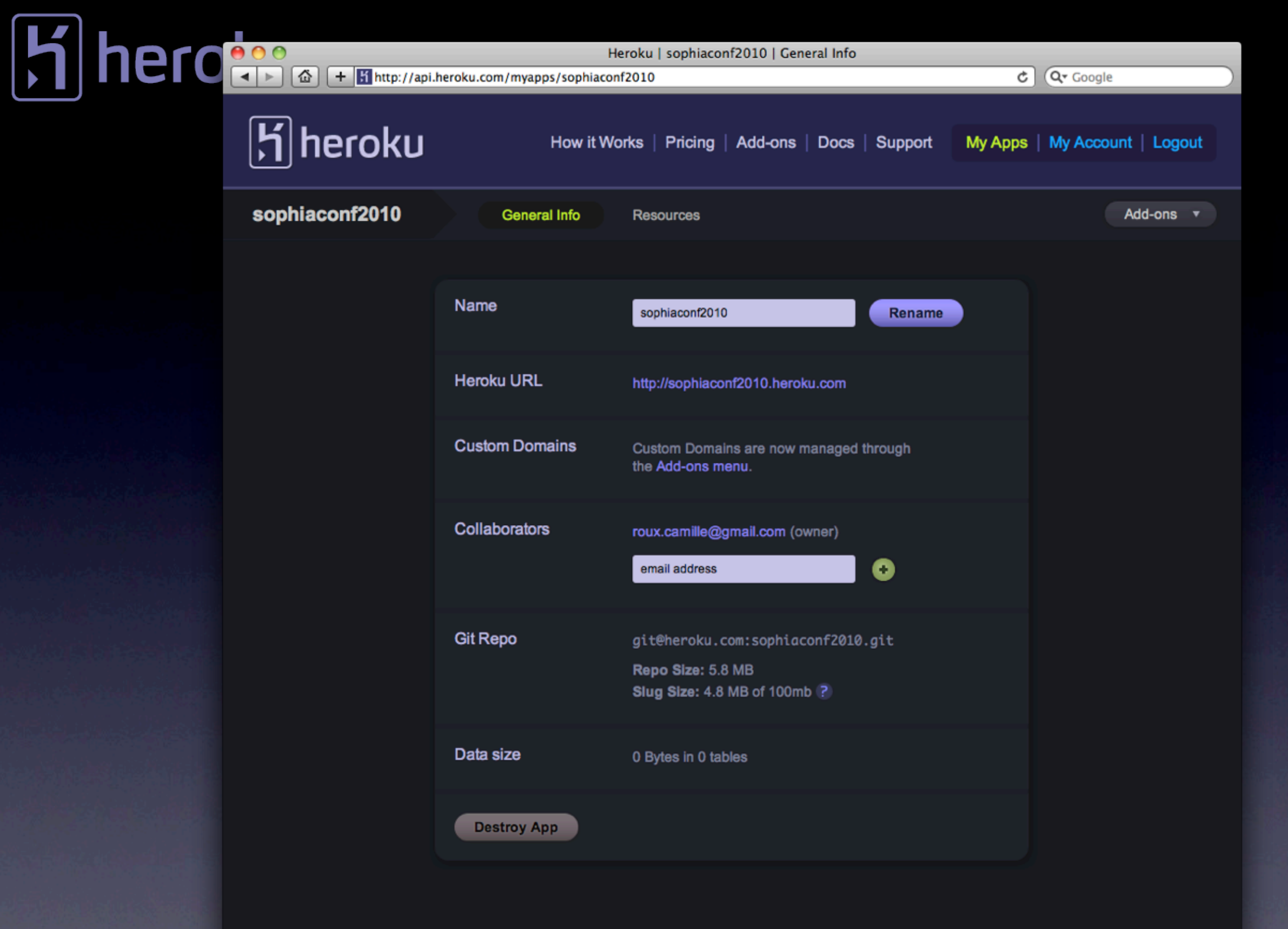

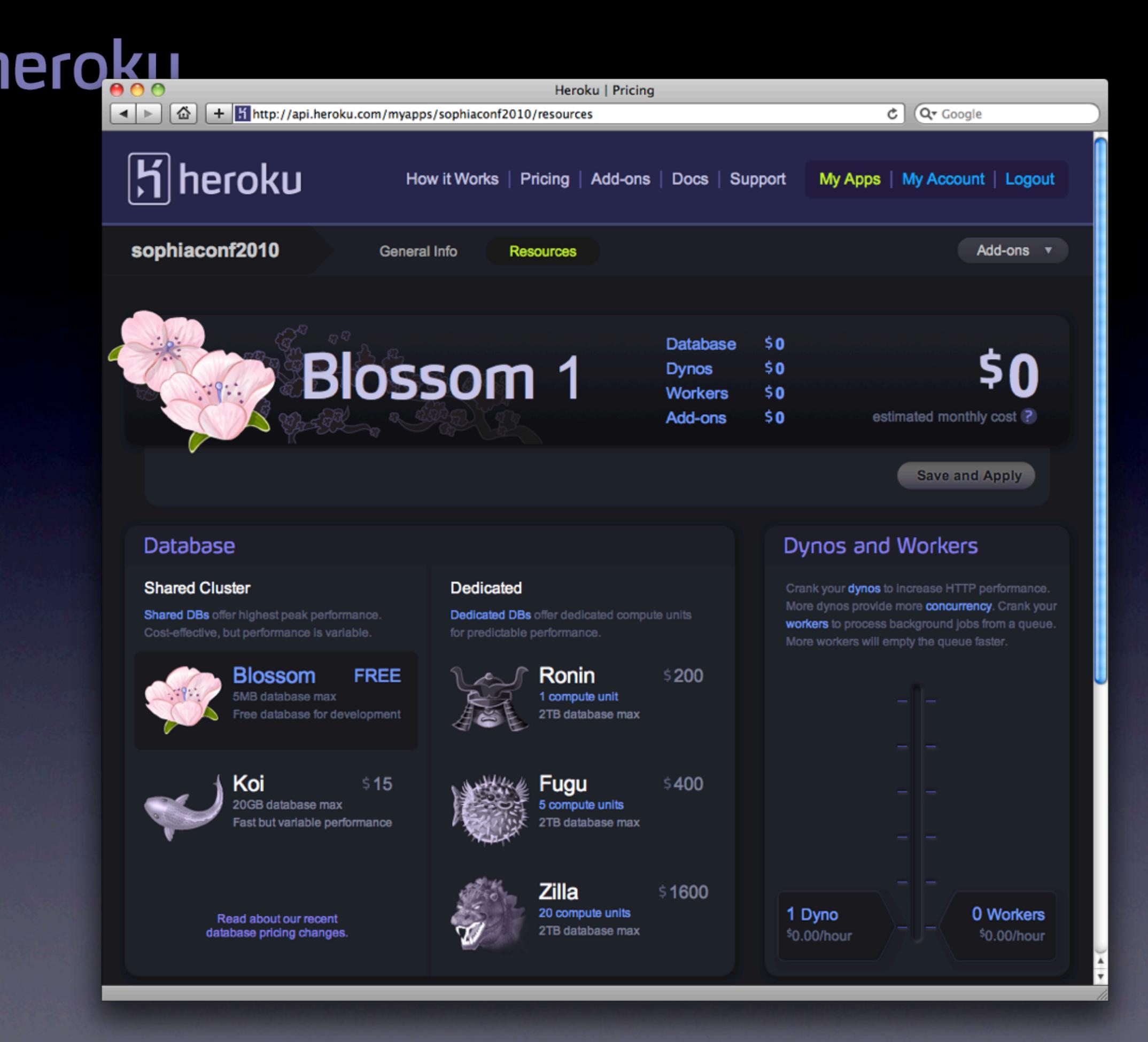

### **F** heroku

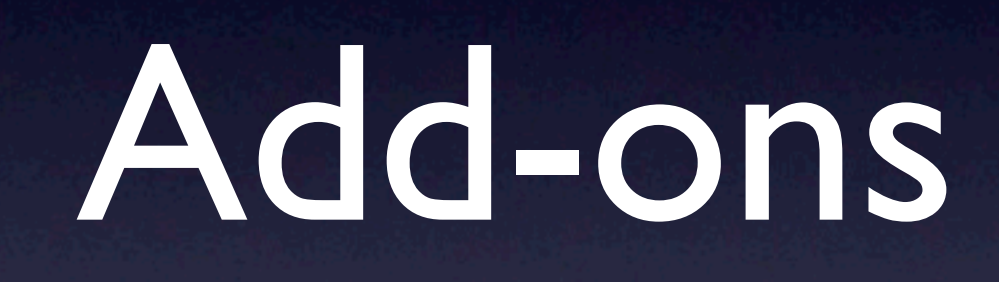

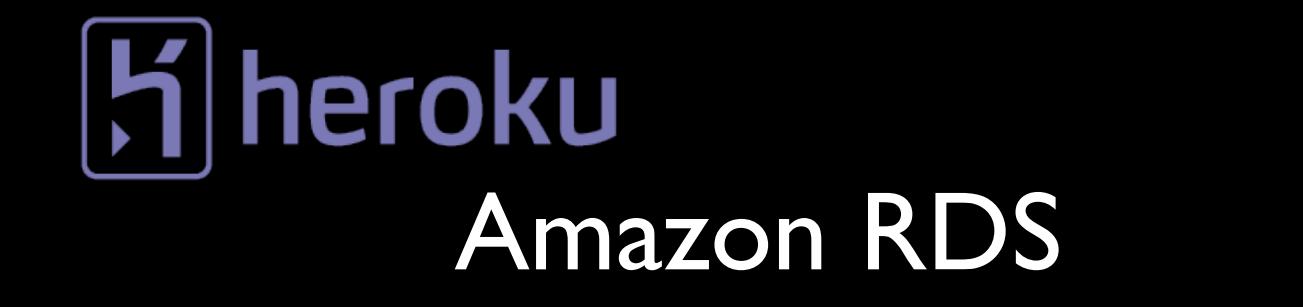

Apigee for Twitter

Websolr

Sendgrid

SSL

Panda Stream

[Moonshado SMS](http://addons.heroku.com/moonshadosms)

Bundles

Custom domains

Cloudant

Cron

New Relic

MongoHQ

**Exceptional** 

Add-ons

Zerigo DNS

Memcache

Deploy hooks

LogWorm

### heroku

# +70 000

# applications déployées

### Les "switchers"

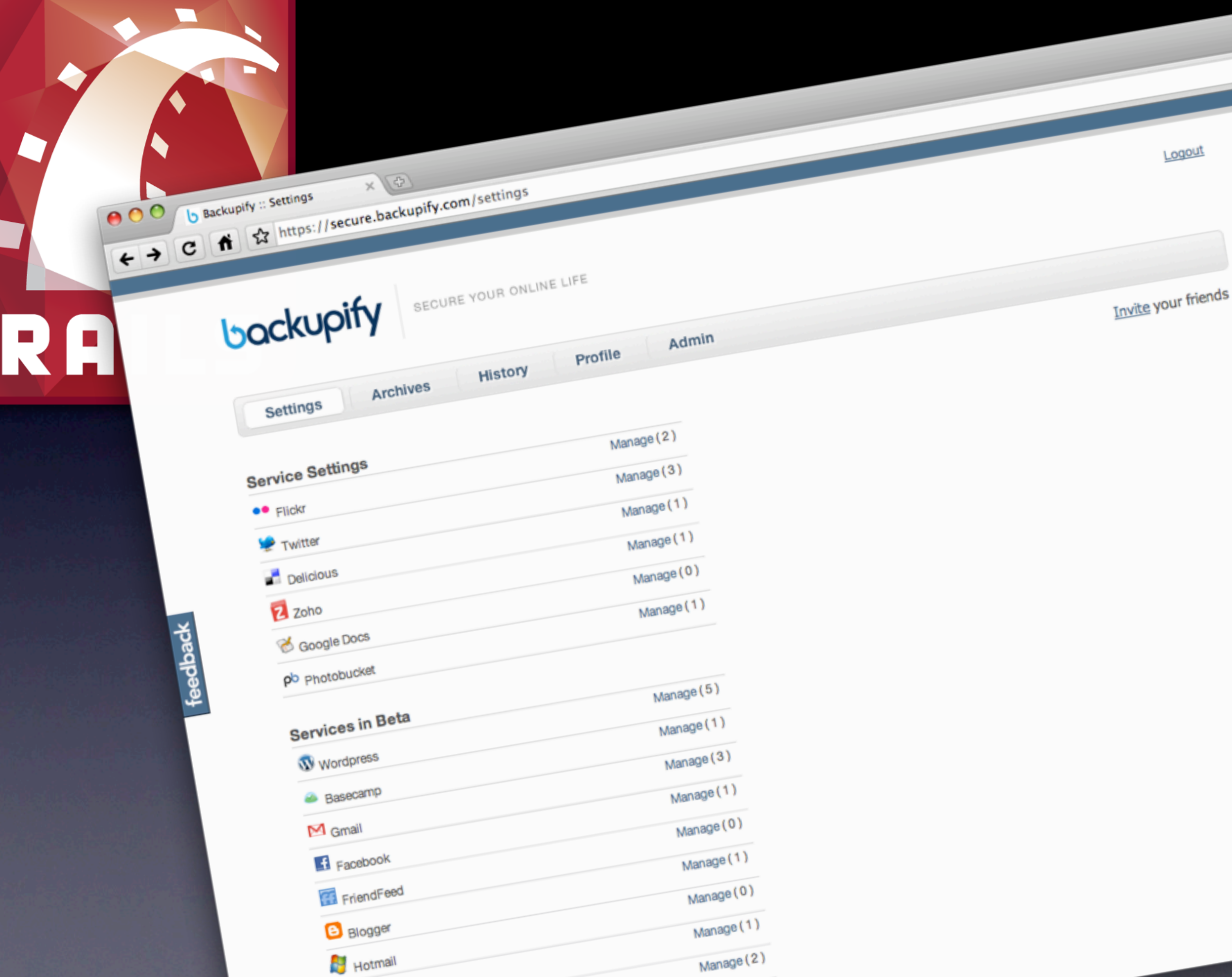

*Backupify was originally a photo backup side project, and Zend had a good Flickr library, so we started in Zend.*

### Rob May, founder

*Iterating quickly was difficult. When Matt joined Backupify, he gave me a Ruby on Rails crashcourse[...]. Seriously, although I've read the blogs, and seen the screencasts, I wasn't truly impressed impressed with Rails until I started working with it. Ruby is easy to understand and Rails provides a clear level of organization/ convention that's easy to maintain.*

Ben Thomas, VP of Product Development

- Architecture système automatisée
- Intégration continue
- "*Rubyists are amazingly prolific*"
- "*Lot of innovation in the Ruby space*"

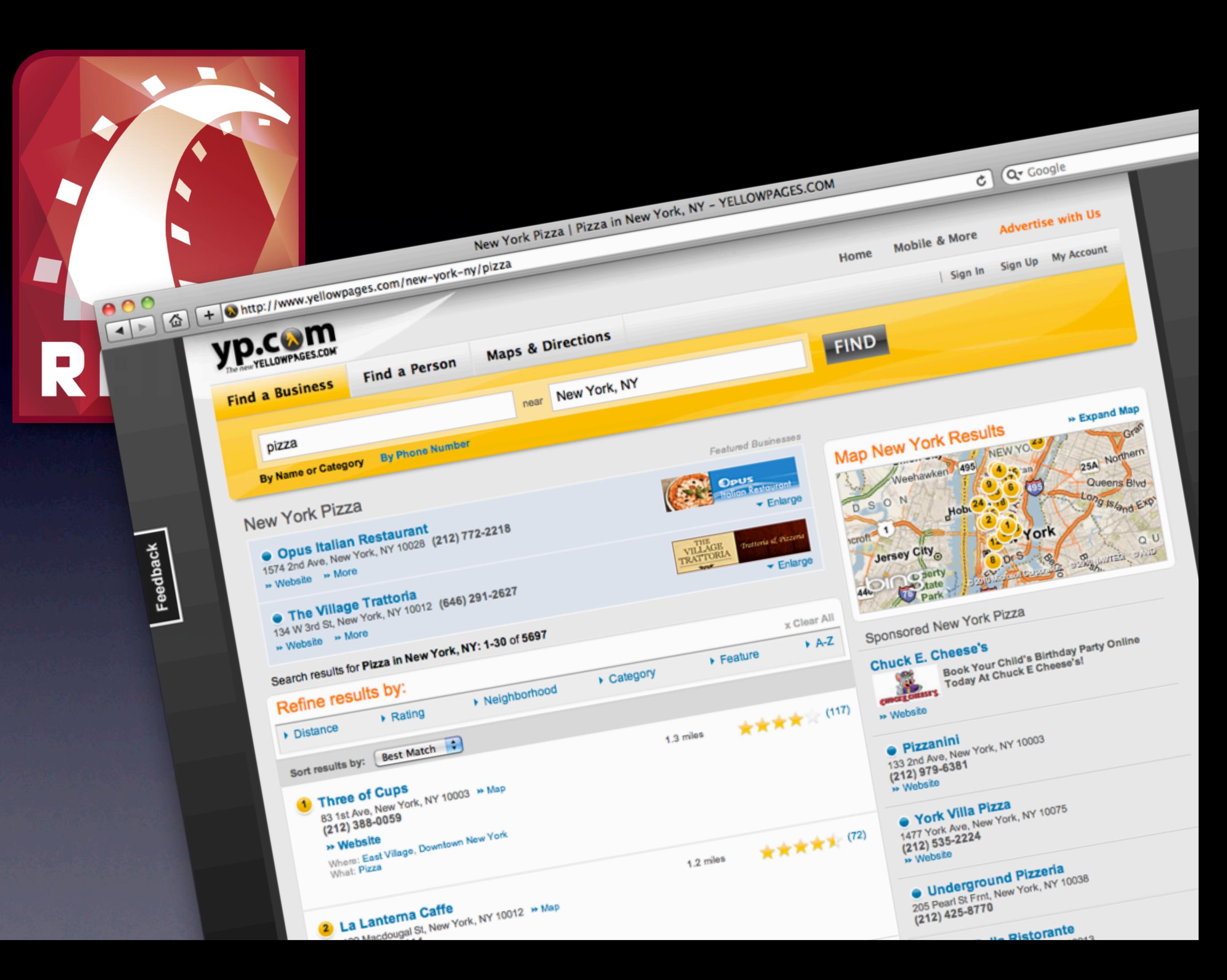
### YP.com en quelques chiffres

- 23 millions visiteurs uniques/mois
- 2 millions recherches/jours
- +48 millions requêtes/jours
- +1500 requêtes/s
- 30 Mbit/s (200 Mbit/s d'Akamai)

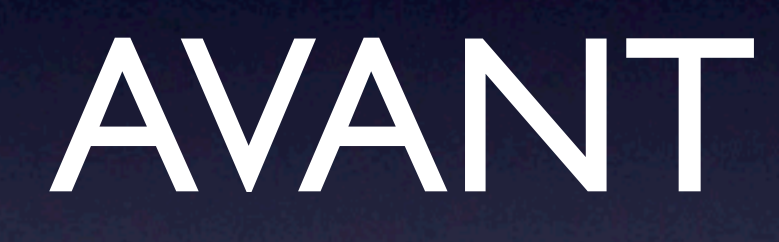

- Java/EJB3
- Problèmes de design de la plateforme
- Design fortement basé sur les sessions pas "horizontally scalable"
- 125 000 lignes de code
- Aucun test
- Difficulté à ajouter de nouvelles fonctionnalités
- Manque de contrôle sur la structure des URL

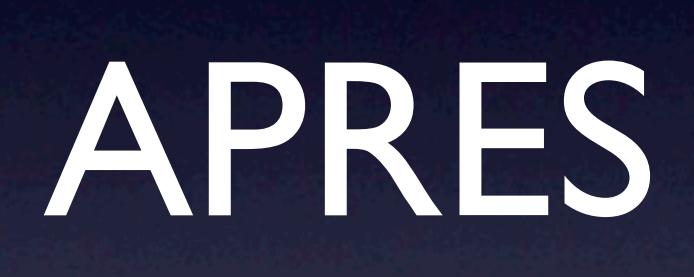

- Performance et stabilité acceptable
- Nombre de serveurs identique
- $\bullet$  de 20 000 lignes de code (avec les tests!)
- Pas de sessions (stateless)
- Migration faite en 2006-2007
- Conception => mise en production : I an
- Développement : 3 mois
- Terminé dans les temps
- · Jamais plus de 5 développeurs

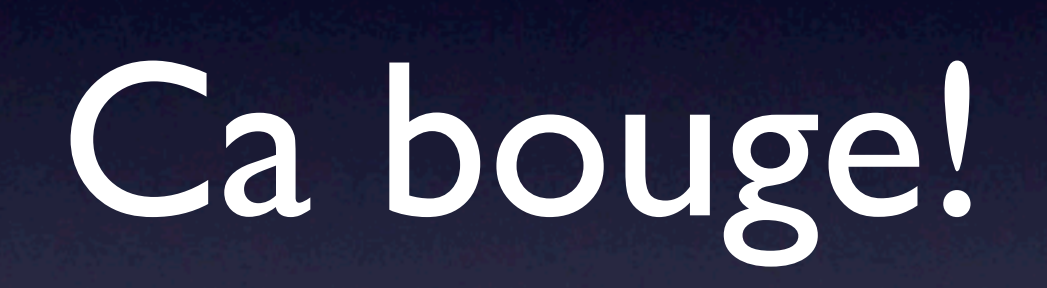

#### **Ruby usage** has grown **40%** among North American developers from **2008 to 2009** *Evans Data*

### + 400 % en 5 ans développeurs Ruby (2008 - 2013)

Gartner Group, mars 2008

### Levées de fond

- \$10M Heroku Mai 2010
- \$19M Engine Yard Octobre 2009
- \$6M New Relic Novembre 2008
- \$15M Engine Yard Juillet 2008
- \$3M Heroku Mai 2008

# Alors pourquoi Rails ?

- Un langage
- Un framework
- Une communauté
- **Des outils**

•

...

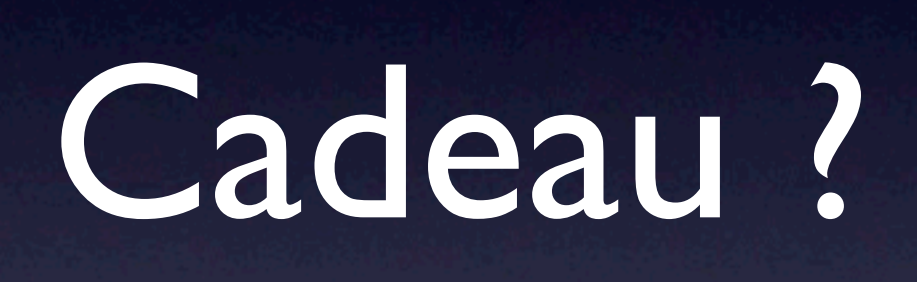

### 30 jours RPM Gold

### **Sophia2010** (sensible à la casse)

?

[www.camilleroux.com](http://www.camilleroux.com) [contact@camilleroux.com](mailto:contact@camilleroux.com)

## Crédits photos

- <http://www.flickr.com/photos/kandyjaxx/2012468692/>
- <http://www.flickr.com/photos/kh-67/3564168600/>
- <http://www.flickr.com/photos/ecstaticist/2589723846/>